### KVM

2012-05

OSS Technology Section II OSS Platform Technology CenterBusiness Strategy Group**SCSK** 

## Linux

- ● a UNIX-like kernel
	- Process,Thread
	- Signal,TTY
	- Pipe
	- BSD Socket,TCP/IP
	- Filesystem

...

#### qemu

- ●"FAST! processor emulator" by Fabrice Bellard
- ●An ordinary process from the host OS's POV
- ●Dynamic translator
- ● Emulate many of misc peripherals
	- PCI, ISA, ...
	- $-$  IDE, NIC,  $...$
	- Keyboard, Mouse
	- Video

#### x86

- ●• Intel i386 and compatible processors
- ● AMD introduced 64-bit mode
	- "amd64","x86-64","long mode"
	- Intel followed; "IA32e","Intel64"
- ● Virtualization unfriendly
	- CPUID
- ● Recent virtualization support featues
	- Intel VMX
	- AMD SVM

# KVM

- ● Modified version of qemu ("qemu-kvm"), accelerated by "kvm" kernel module
- ● "kvm" kernel module requires hardware virtualization features provided processors
	- eg. Intel's virtual-machine extension "VMX"

# KVM

- ● qemu options
	- --enable-kvm
	- --no-kvm

### qemu-kvm VCPU model

●• Spawns threads for each VCPUs

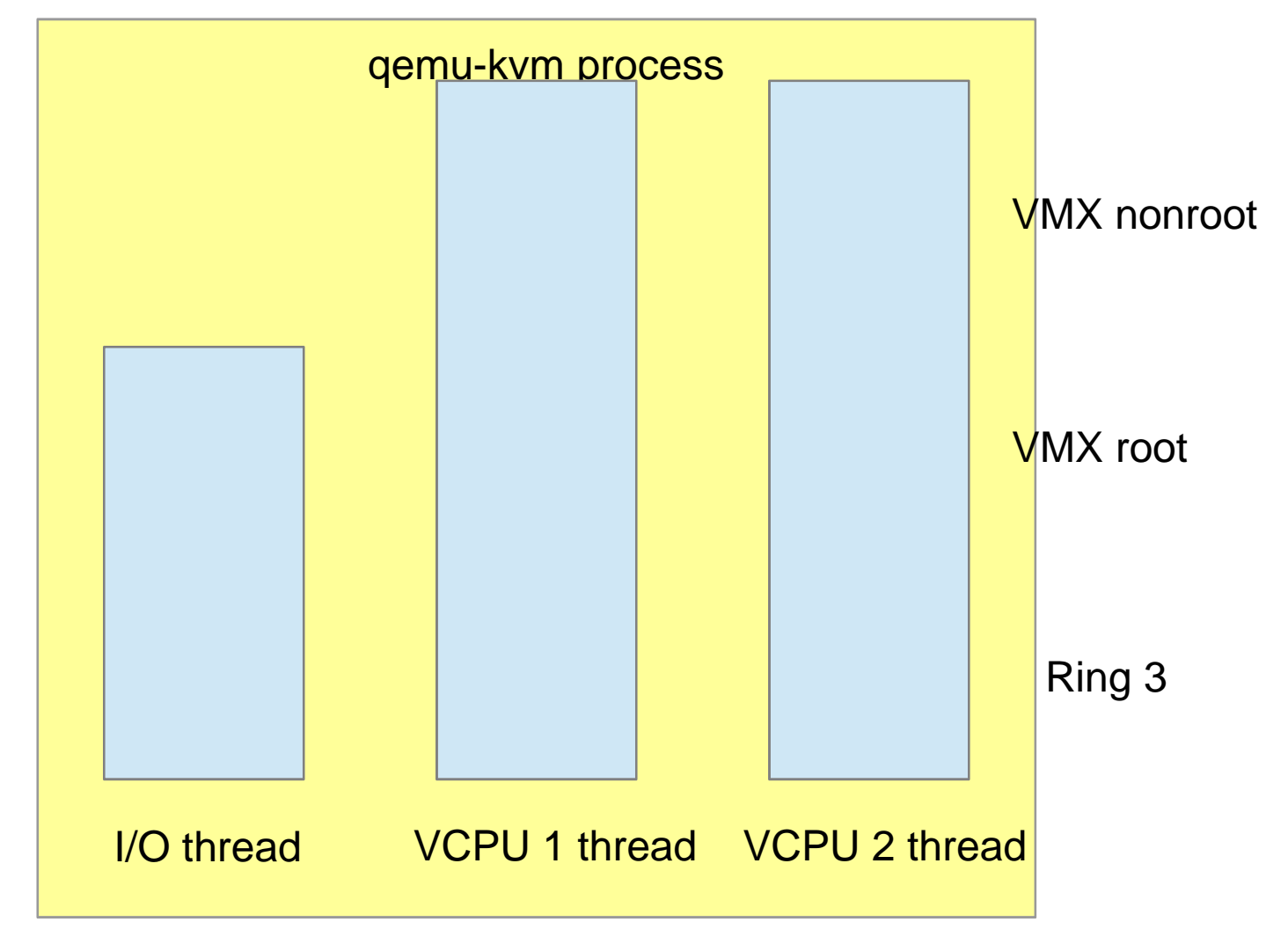

#### qemu-kvm memory model

● Use some parts of qemu-kvm process' virtual memory as its guest's physical memory

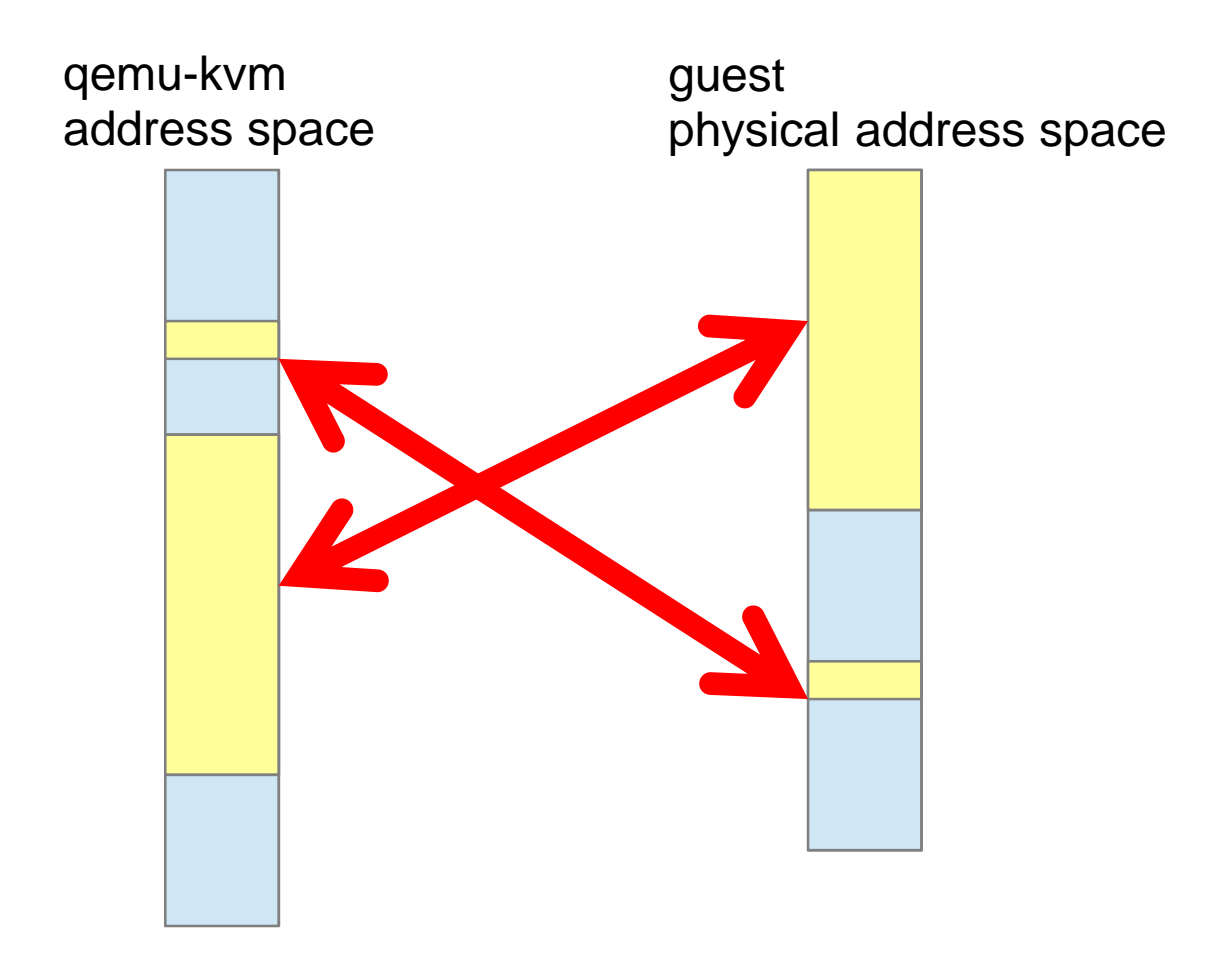

# VMX

- ●Extensions for VMM implementations
- ●• Special instructions
	- VMXON, VMLAUNCH, VMREAD, ...
- ● Virtual-machine control data structures ("VMCS")
- ●• VMX non-root operation
	- "Guest mode"
- ●• VMX root operation
	- "Host mode"

# VMCS

- ●Per logical processer (VCPU) structure
- ● Maintain VCPU state
	- Guest-State
		- ●Guest registers
		- ●non-register state (eg. "Blocking by STI")
	- Host-State
		- ●Host processor state used for VM Exit
	- VM-Exit Information
		- ● Why VM exit happened?
			- Interrupt, Page fault, ...
	- etc

# VM Enter, VM Exit

- ● VM Enter; Transition from "VMX root" to "VMX non-root"
- ● VM Exit; Transition from "VMX non-root" to "VMX root"
- ● Expensive and should be avoided for better performance

### VM Exit reasons

- ●• Interrupts
- ●Page faults
- ●• Instructions
	- $1/O$ 
		- ● $\bullet$  inb, outb,  $\ldots$
	- HLT
	- CPUID
	- ...

## Who emulates what?

- ●Depends on versions and configurations, but...
- ● VMX emulates performance critical stuffs
	- Most of CPU instructions
		- ●• Including the infamous "CPUID"
- ● kvm kernel module emulates some of the rest
	- PTE walker ("shadow paging")
	- "HLT" instruction
	- APIC
- ● qemu-kvm (userland) handles the rest
	- Many of devices, including disks

### Ordinary threads

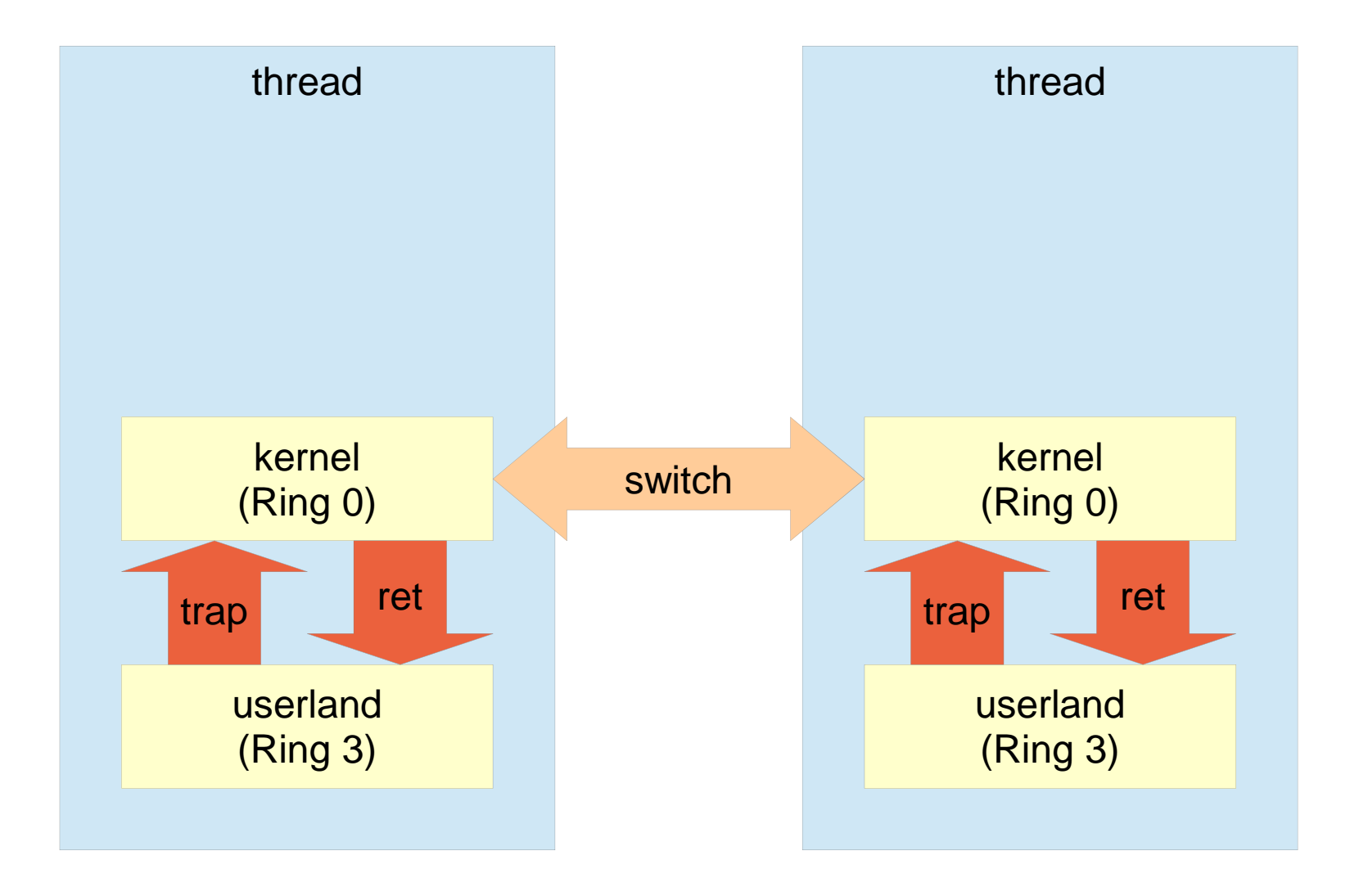

### qemu-kvm VCPU thread

threadthreadkernel(Ring 0, VMX root)userland (Ring 3)trap ret guest (VMX non-root)kernel(Ring 0, VMX root)userland (Ring 3)trap**VM Enter VM Exit** retswitchqemu-kvm VCPU threadordinary thread

### qemu-kvm VCPU thread

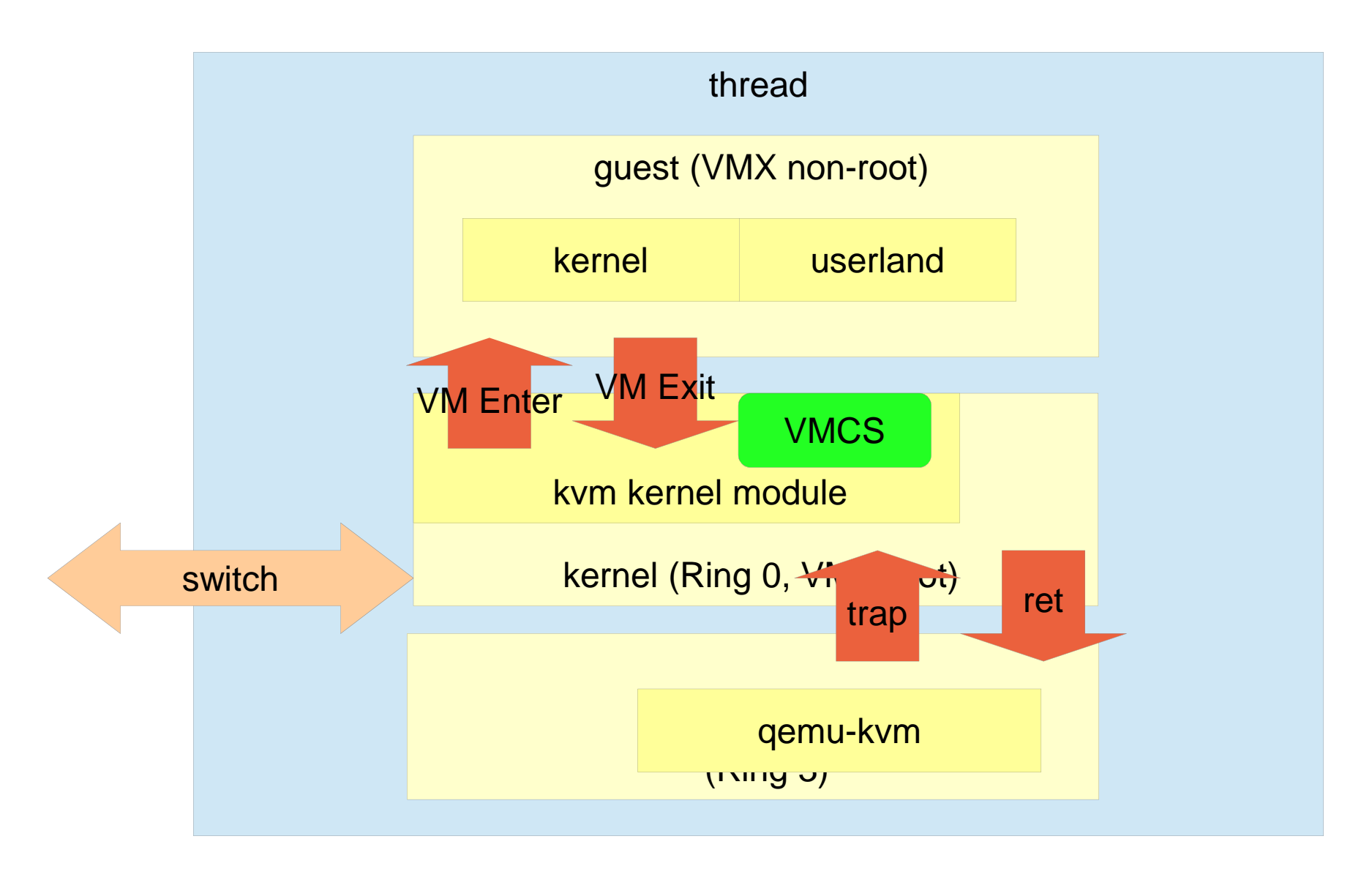

#### VMX emulated stuff

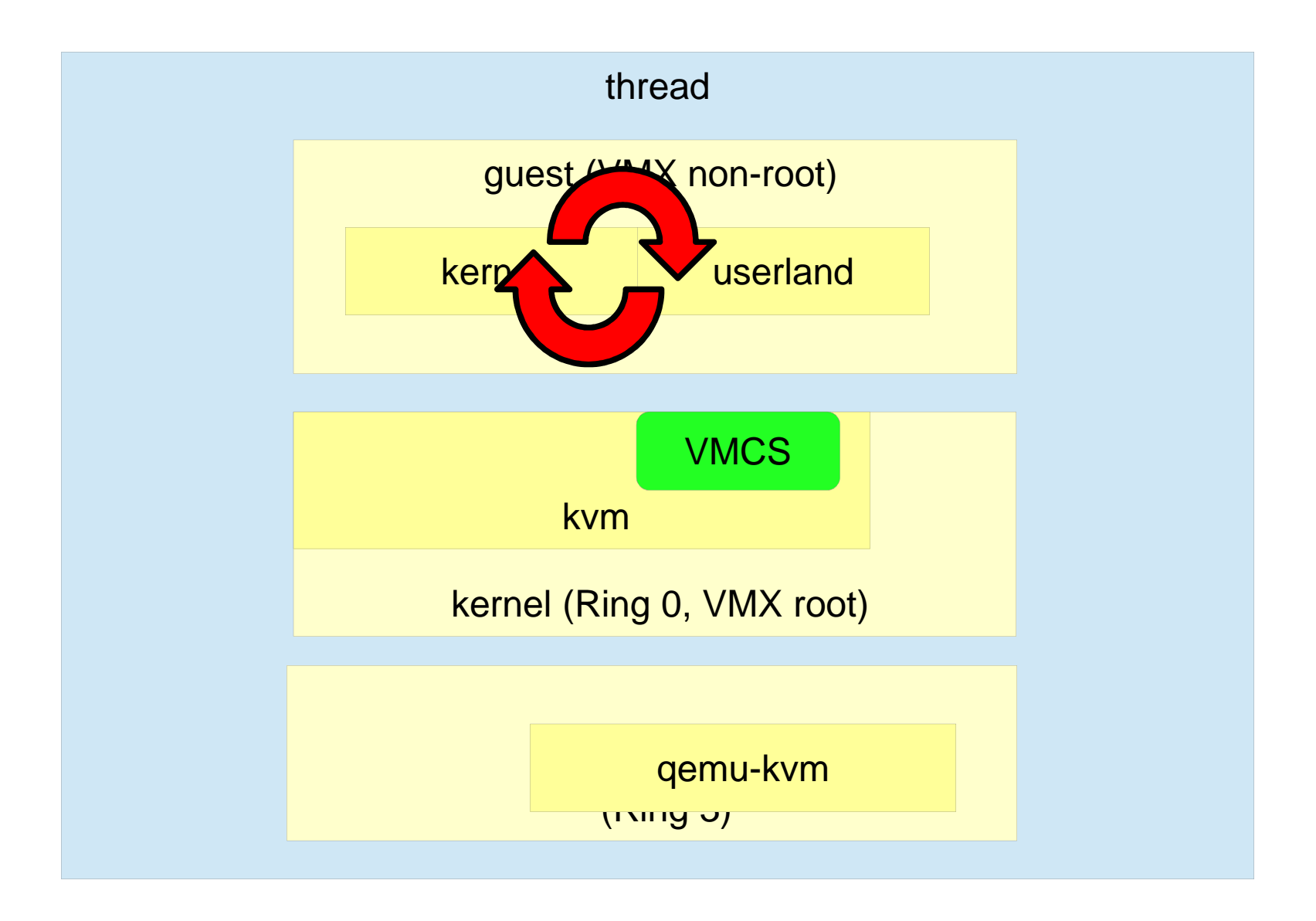

#### kvm emulated stuff

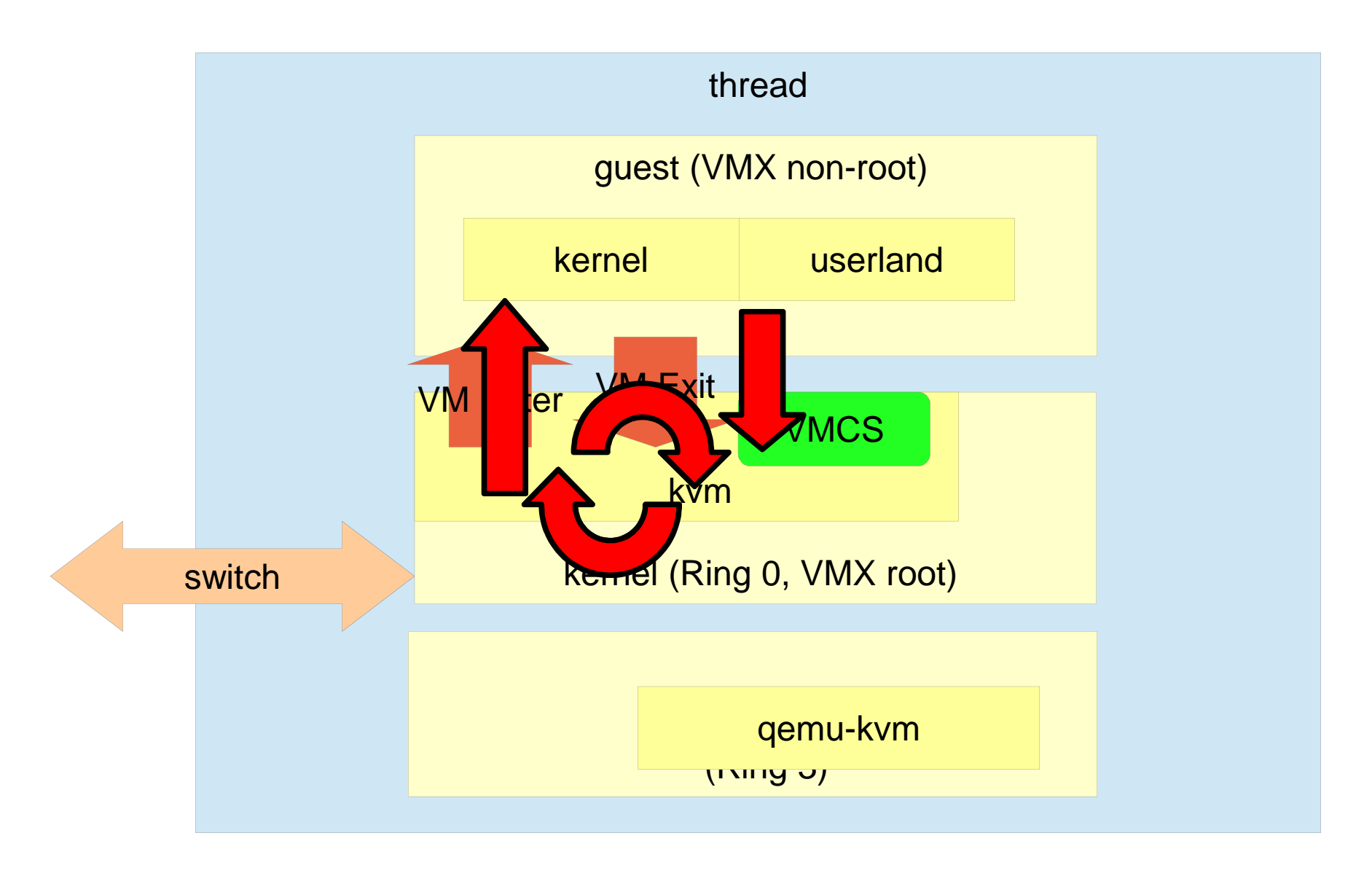

#### qemu emulated stuff

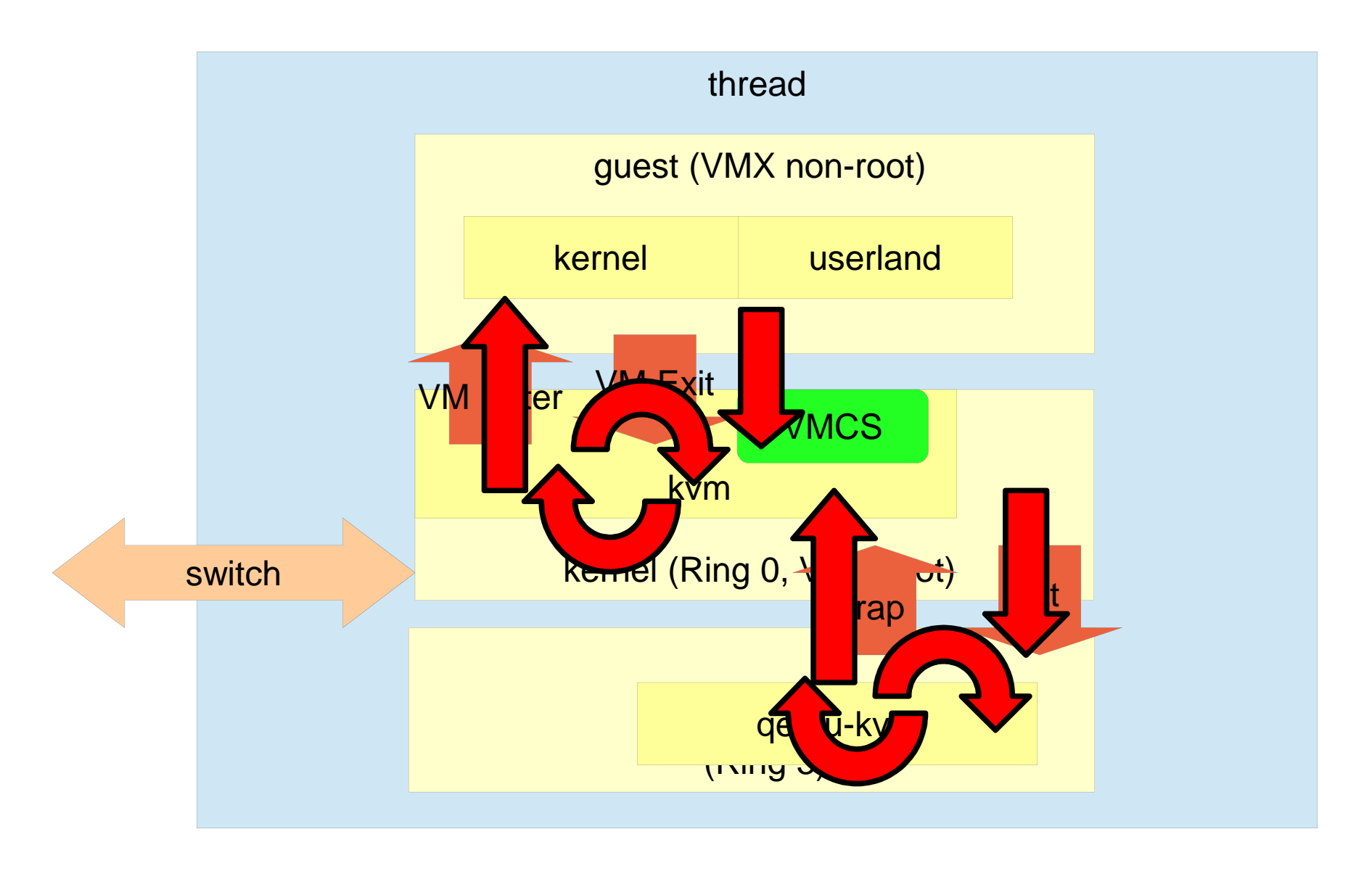

### Features of recent processors

- ● EPT (Extended Page Table)
	- Nested paging
	- PTE walk w/o VM Exit
- ● VPID (Virtual Processor Identifier)
	- 16-bit tag for TLBs and caches
- ●VT-d
- ● PAUSE-Loop Exit
	- Detect busy loop in guest
- ●• TPR shadow

### Address translation

- ●Software uses virtual address (VA)
- ● Physical memory is located by by physical address (PA)
- ●• The translation is often cached (TLB)

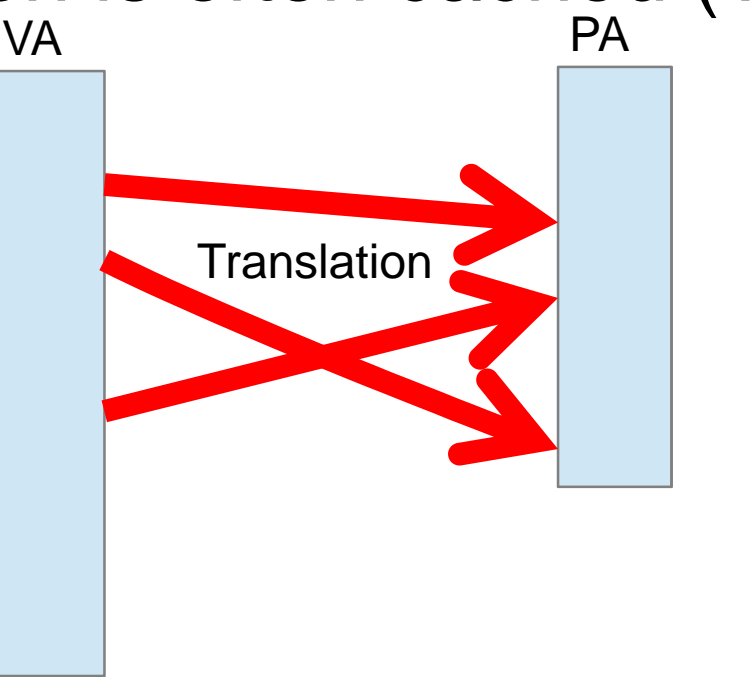

## x86 page table

- ●Processor-defined in-core structure
- ●• Radix tree
- ●Describe VA -> PA mapping

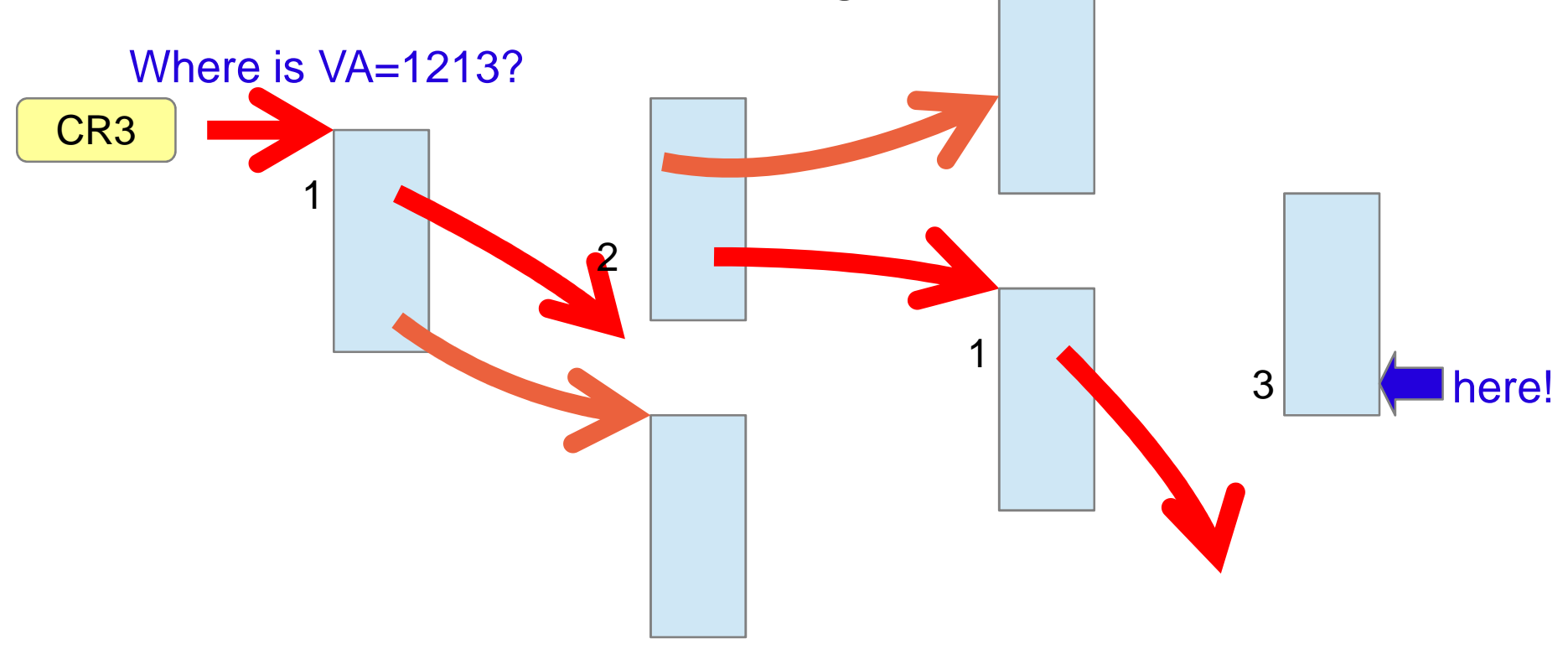

### KVM address spaces

- ● 4 different address spaces
	- guest virtual address (gva)
		- ●used by guest software
	- guest physical address (gpa)
	- host virtual address (hva)
		- ●qemu-kvm process' address space
	- host physical address (hpa)

#### Address translation

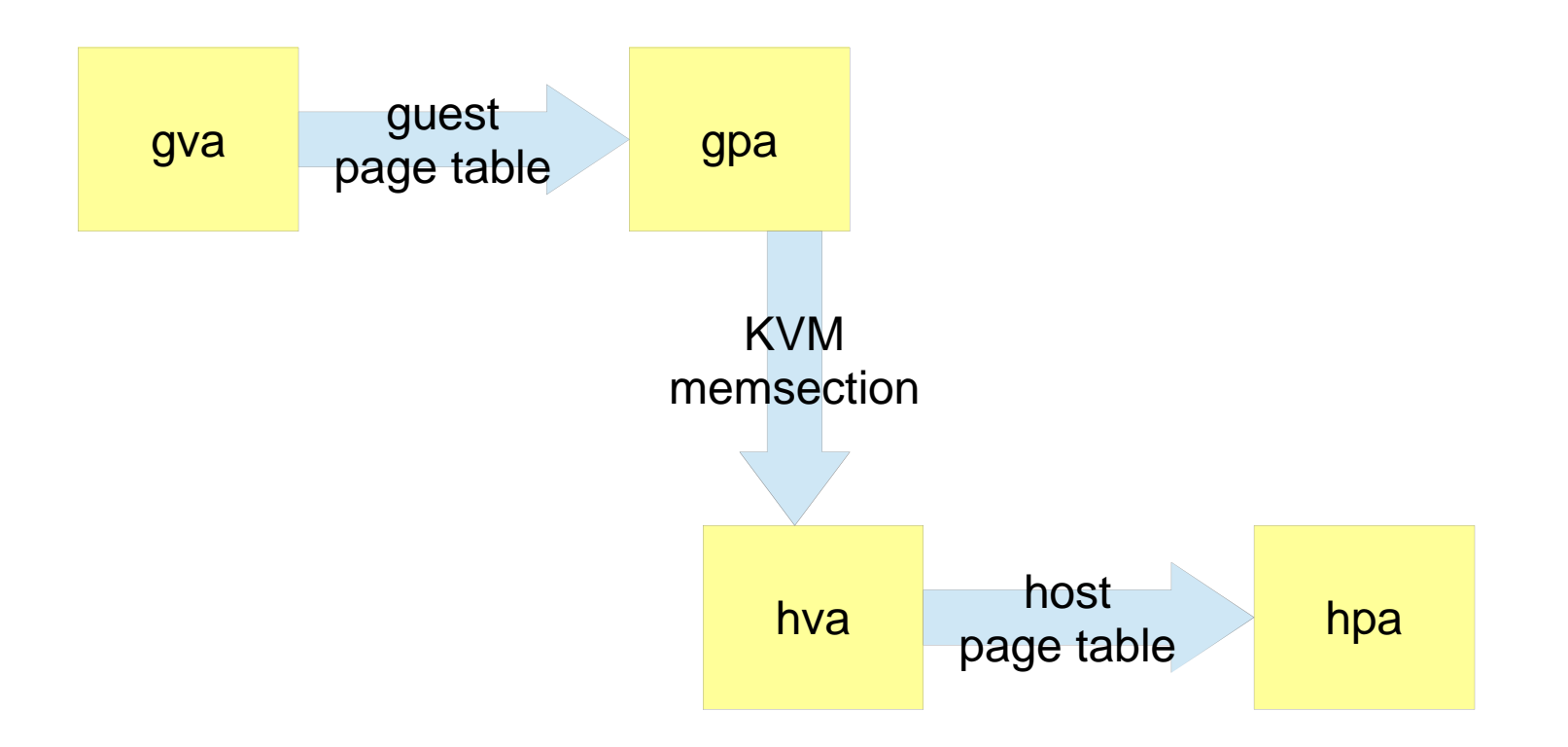

### Address translation

- gva -> gpa
	- Need to walk page table in guest
	- Complicated because guest page table itself uses gpa
- ● gpa -> hva
	- KVM maintains the mapping (memory slots)
- ● hva -> hpa
	- Same as normal processes

### Shadow page table

- ●Software technique to emulate guest page table
- ● Host software walks guest page table and build the corresponding "shadow" page table
- ●CPU actually walks the "shadow" one
- ●Complicated

### Address translation (shadow)

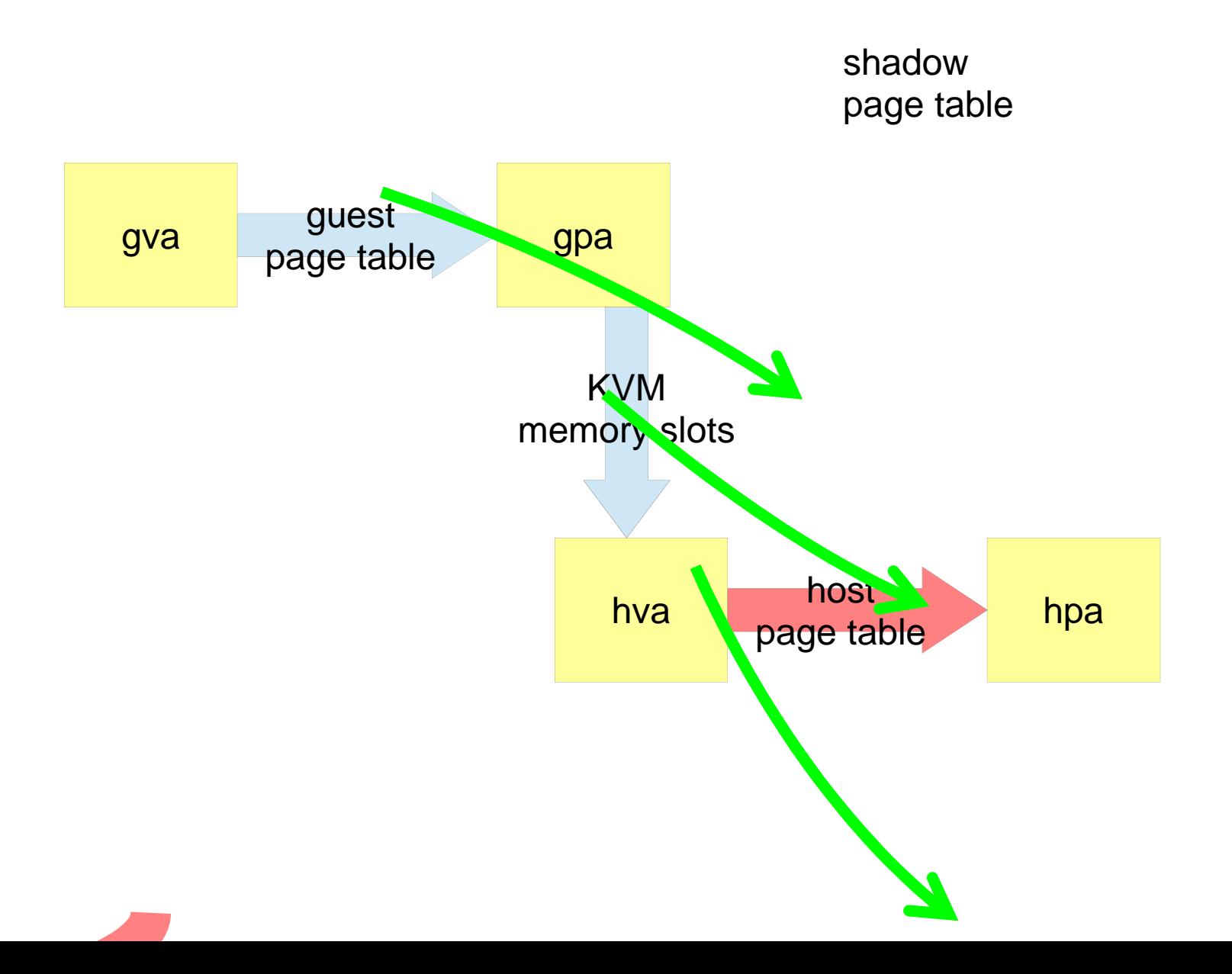

## EPT

- ●• gpa -> hpa translation table
	- $\,$   $\,$  In-core tree-ish structure similar to page table
- ● CPU automatically traverses guest page table and EPT w/o software intervention
- ●Top level pointer (EPTP) is stored in VMCS
- ● A new instruction to invalidate translation
	- INVEPT

### EPT

- ●Processor-defined in-core structure
- ●• Radix tree
- ●Describe gpa -> hpa mapping

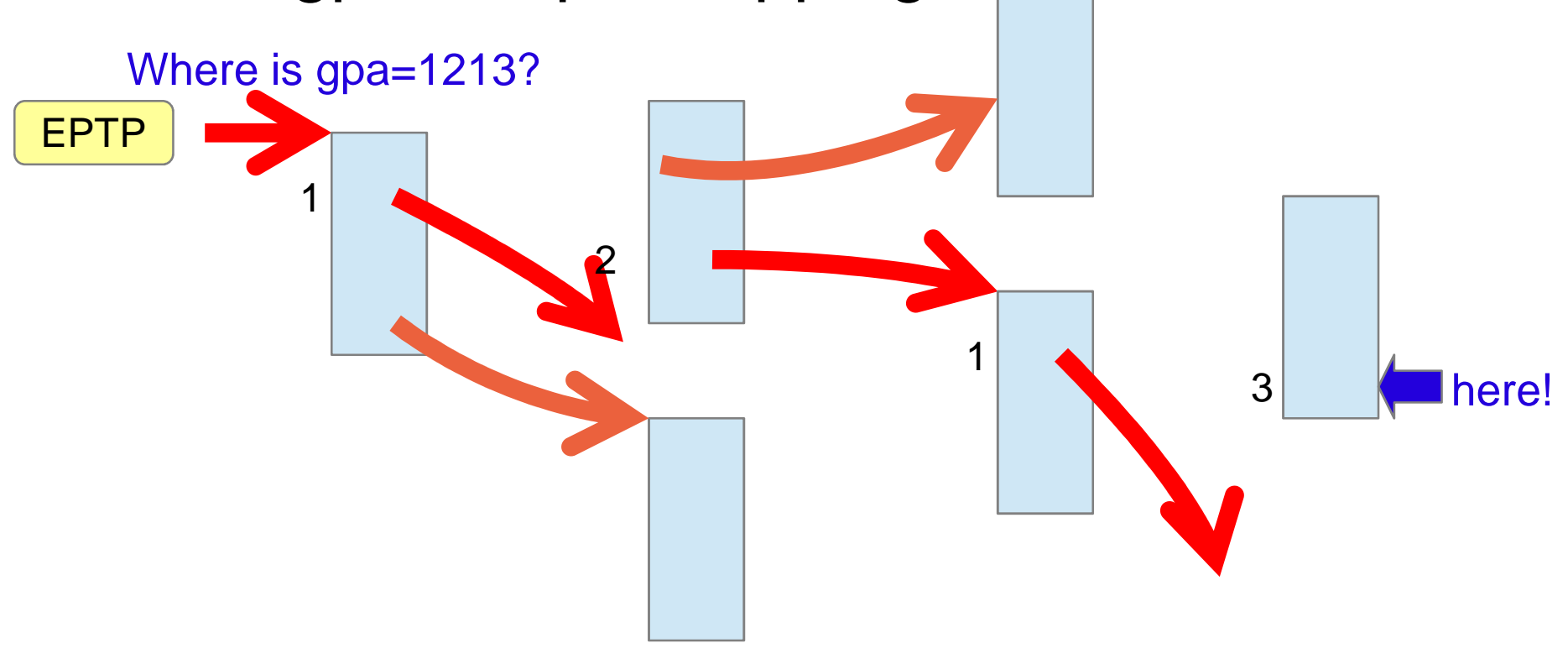

### Address translation (EPT)

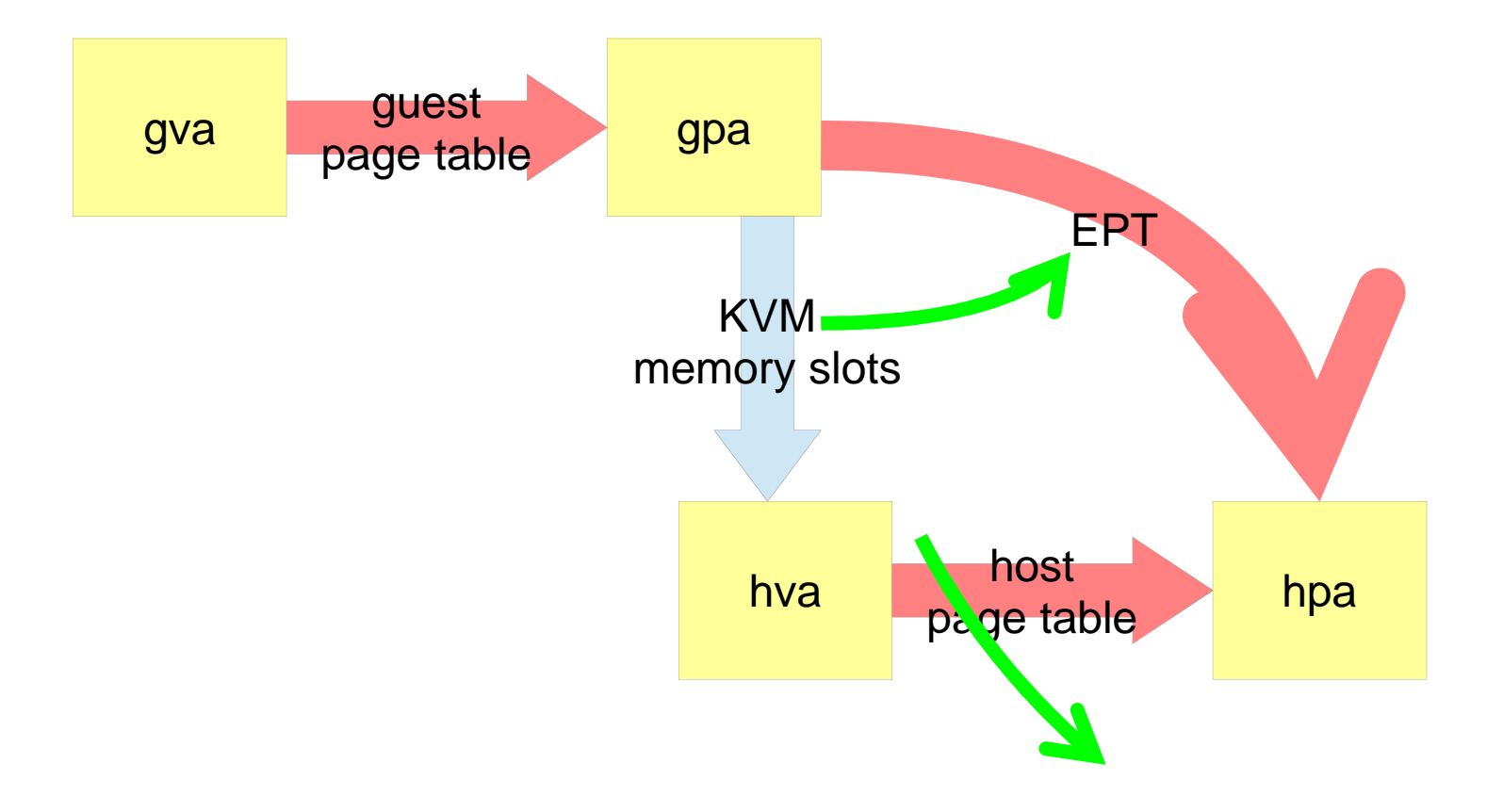

### Address translation (Xen, FV)

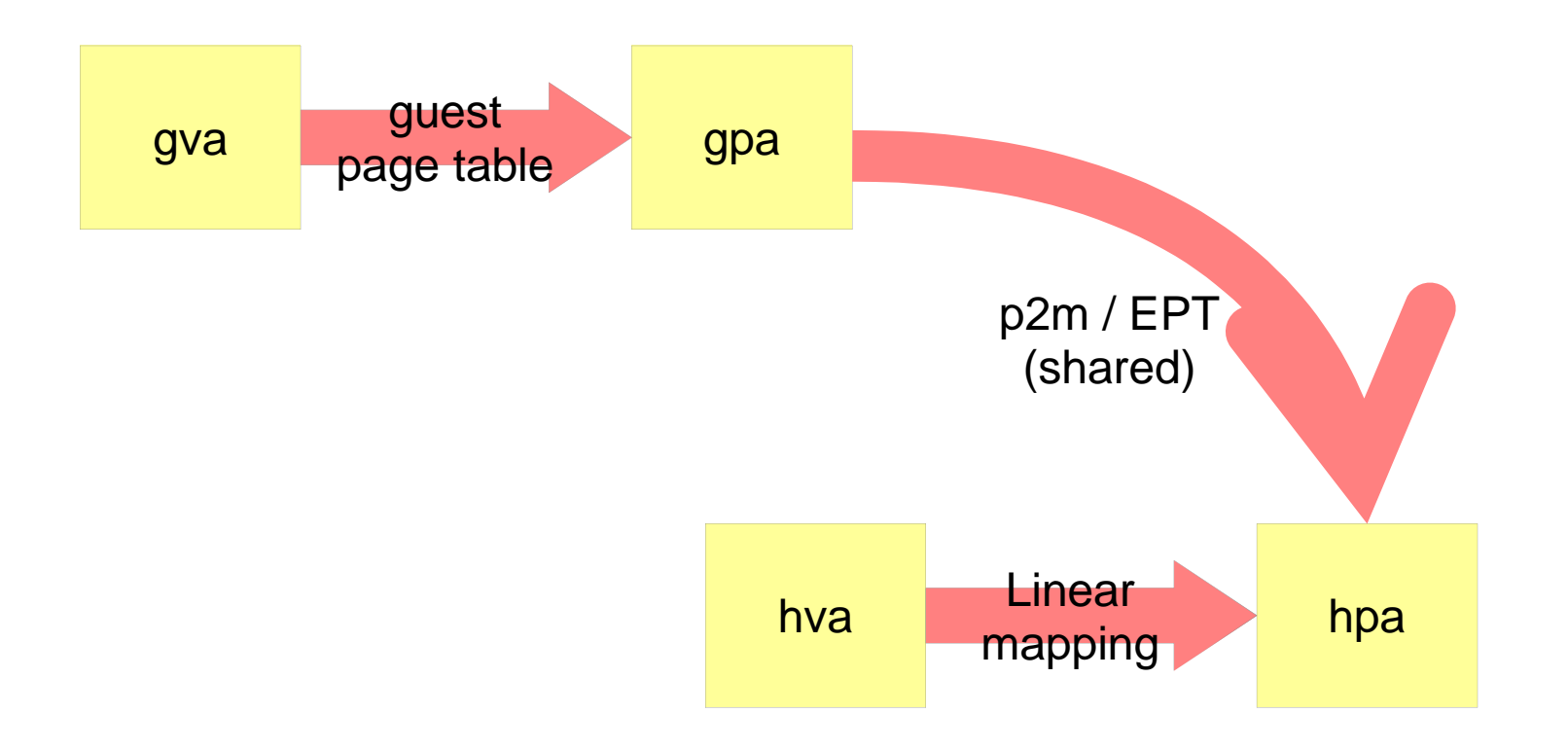

## Example: COW (native)

- memory write -> fault
- kernel: update page table
- memory write -> OK!

# Example: COW (w/o EPT)

- guest: memory write -> fault
- VM Exit
- host: inspect guest page table and inject page faul t
- VM Enter
- guest kernel: update page table
- guest: memory write -> fault
- VM Exit
- host: inspect guest page table and update shadow
- VM Enter
- guest: memory write -> OK!

# Example: COW (w/ EPT)

- guest: memory write -> fault
- guest kernel: update page table
- guest: memory write -> OK!

# Q: how many memory fetches can be necessary for a translation?

- ● $\bullet$  Hint
	- Native
		- ● $\bullet$  CR3
		- ●4 level page directories
	- EPT
		- ●Guest CR3
		- ●4 level guest page directories
		- ● All of the above are gpa-based
			- Need EPT walk for gpa->hpa
			- 4 level EPT directories

# EPT switching

- ● Allows a guest switch EPT
	- Select from listed EPTPs
- ●• What to use?
## **EPT**

• kvm\_intel module option

 $ept=1$ 

## VPID

- ●Additional 16-bit tag for TLB entries
- ●Stored in VMCS
- ● A new instruction to invalidate translations
	- INVVPID

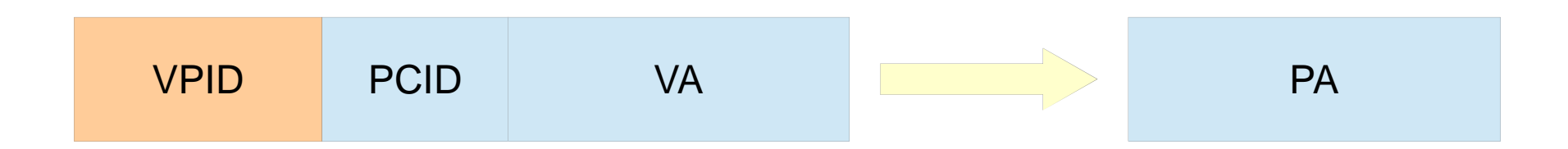

# VPID

●kvm\_intel module option

vpid=1

## VT-d

- ●• DMA remapping
- ●• Interrupt remapping
- ●Allows device pass-through

## DMA/Interrupt remap hardware unit

- ●At least one for a PCI segment
- ●Described by ACPI "DMAR"

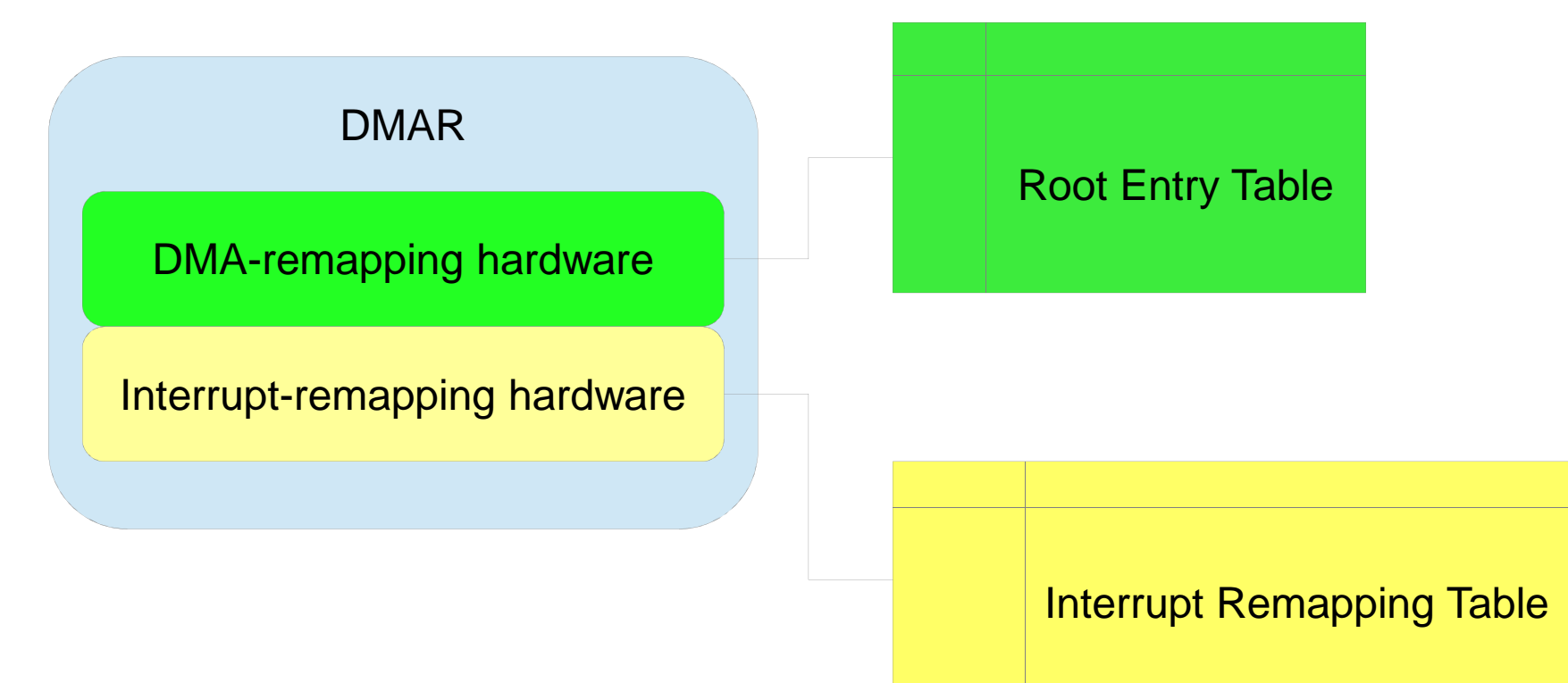

#### w/o DMA remapping

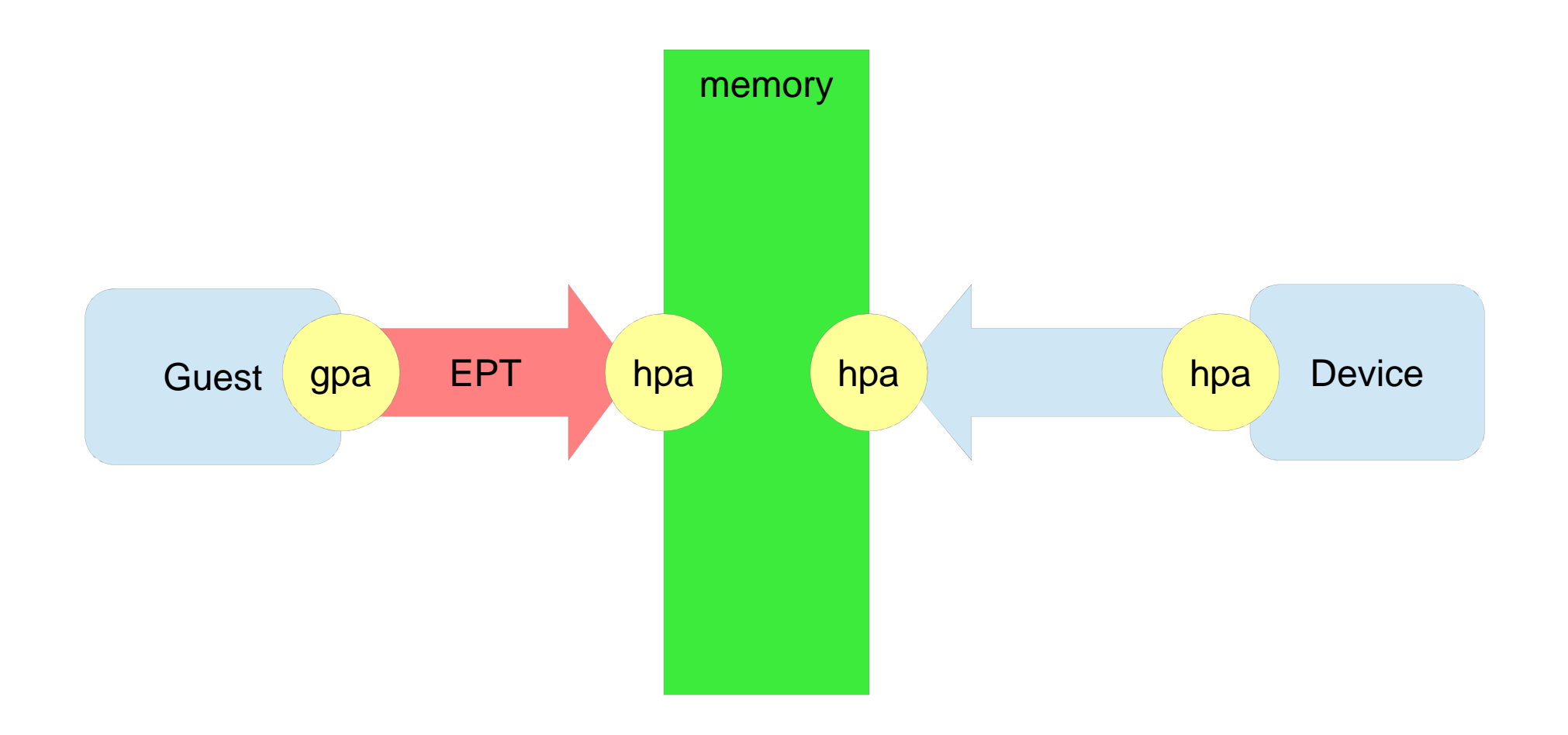

## w/ DMA remapping

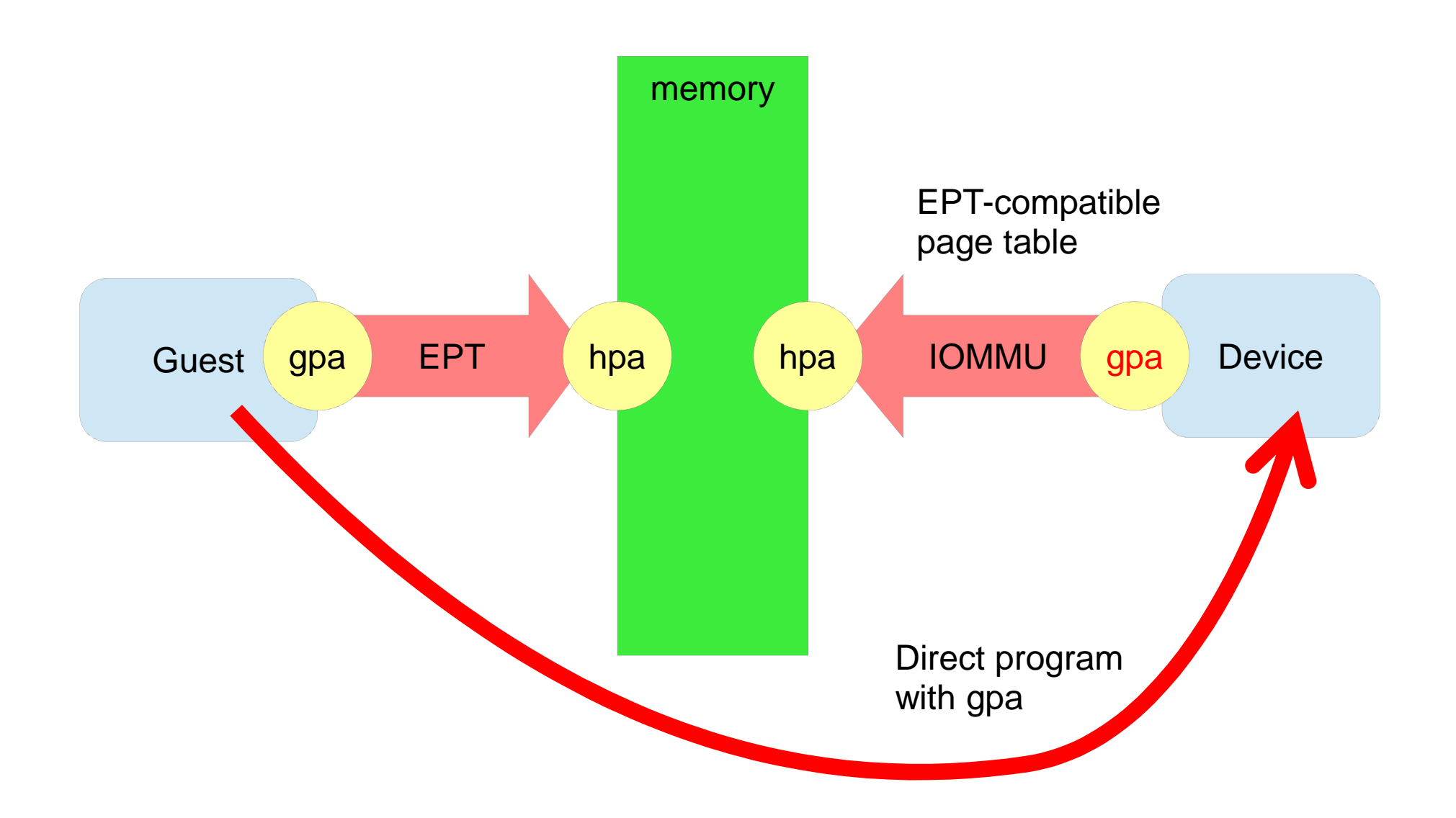

# DMA remapping (IOMMU)

- ● Bus/Device/Function -> Address space
	- 2 level tree
		- ● Root-entry table
			- Indexed by Bus#
		- ●• Context-entry table
			- Indexed by Device# and Function#
			- Contains
				- Domain **I**D
				- Address space root
- ● DMA Virtual Address (dva) -> hpa
	- EPT-like multi-level page table

#### Interrupt remapping

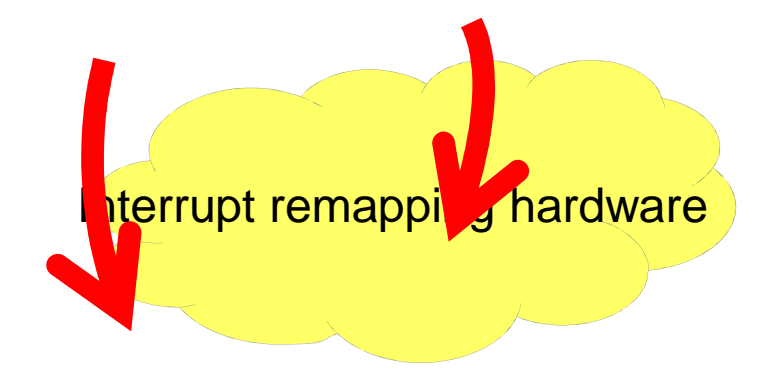

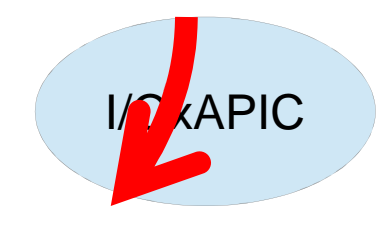

FEEX\_XXXX $(bit4 == 1)$ 

LegacyInterrupt **MSI** MSI-X

## Interrupt remapping

- ● New interrupt request format
	- Compatibility format (OLD)
		- ●Address contains Destination ID
		- ●Data contains Vector
	- Remappable format (NEW)
		- ●Address contains HANDLE
		- ●Data contains SUBHANDLE
- ●• Interrupt Remapping Table (IRT)
	- Indexed by HANDLE+SUBHANDLE
	- Entry (IRTE) contains Destination ID, Vector, ...

#### Interrupt request format

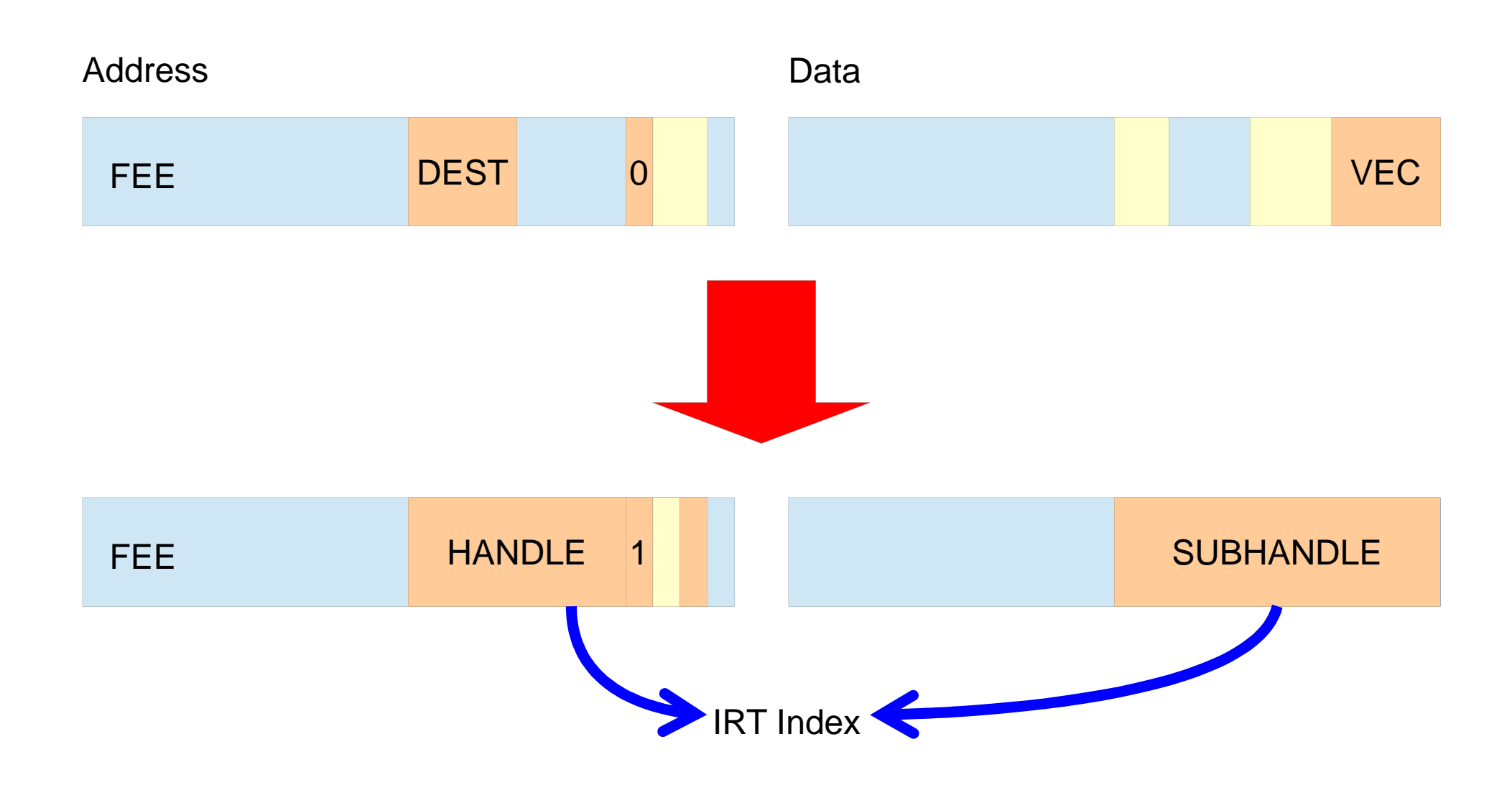

## **IRTE**

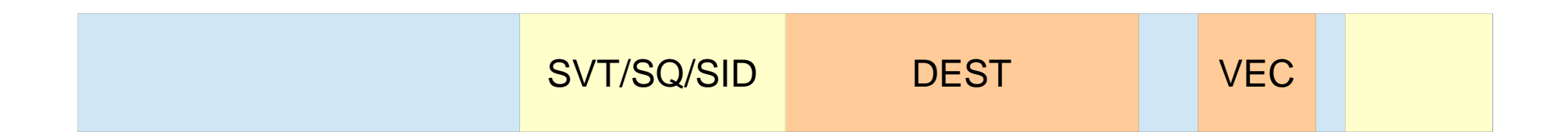

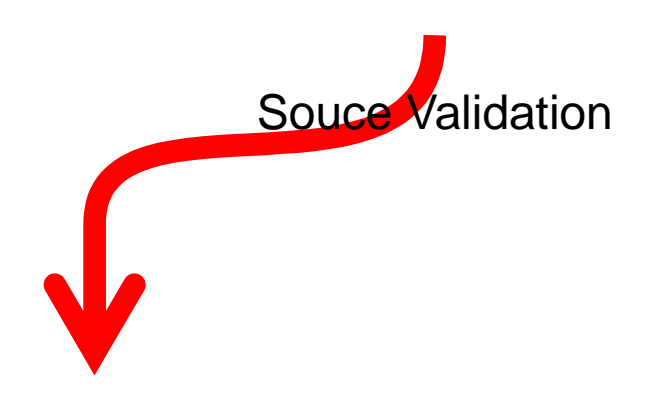

# VT-d

• kernel boot parameters

 $iommu=$ 

intel\_iommu=

intremap=

 $\bullet$  qemu

"device assignment"

## PAUSE Loop-Exit

- ● PAUSE instruction is used to "yield" processor resources to sibling threads (Hyper Threading, SMT)
- ● Detect tight loop with PAUSE and causes VM Exit to notify host OS
	- Avoid wasting processor cycles

#### Lock contention in a guest OS

threadthreadhostVCPU 1 VCPU 2 guestVM Enter VM Exit hostguestVM Enter VM Exit LOCK

#### VCPU 1 acquires the lock

VCPU 1

VCPU 2

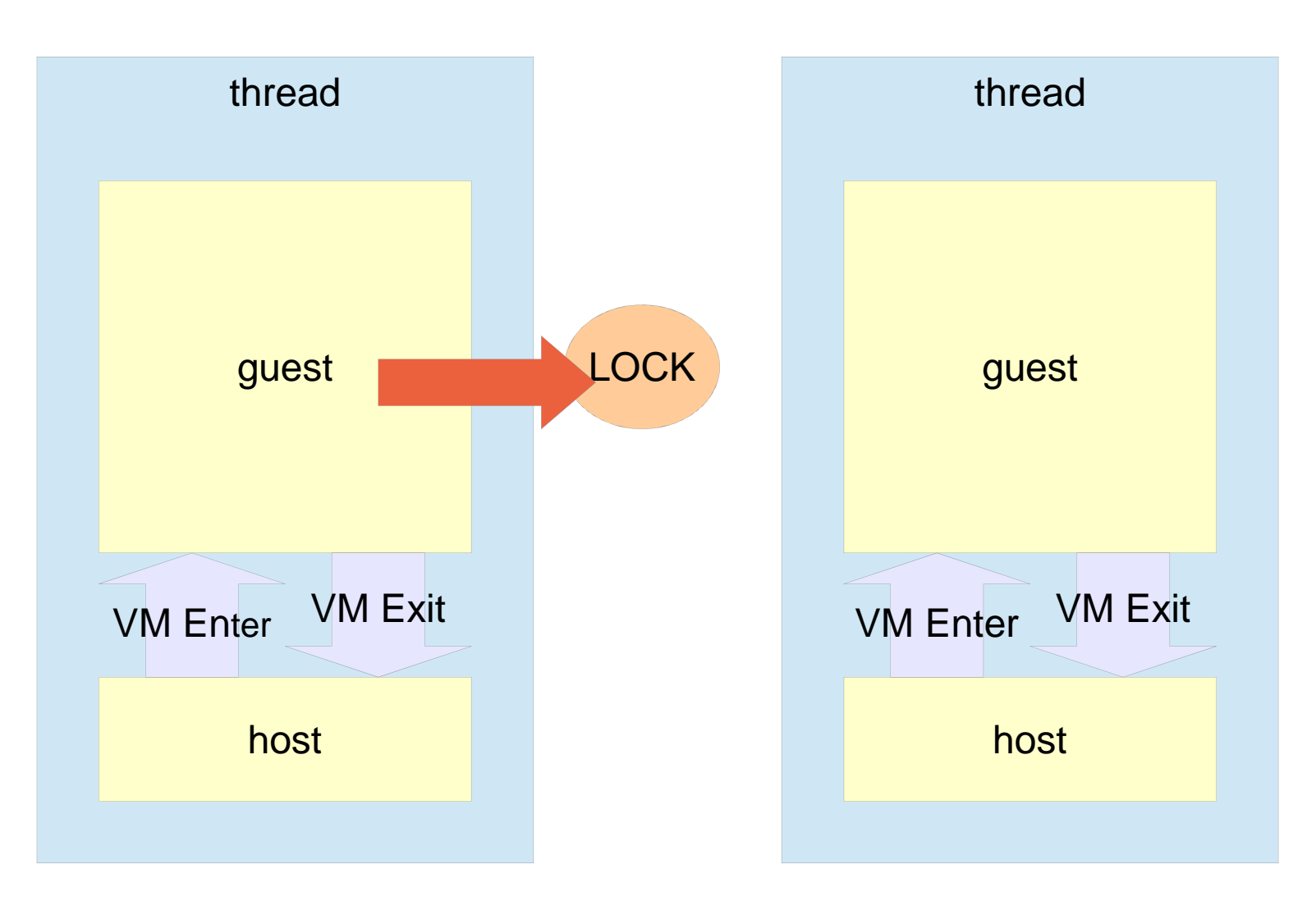

#### ... but preempted by the host OS

threadthreadhostVCPU 1 VCPU 2 guestVM EnterhostguestVM Enter VM Exit LOCKowner: VCPU 1Switch to other thread**Exit** 

#### Now, VCPU 2 wants the lock

threadthreadhostVCPU 1 VCPU 2 guestVM Enterhostgues VM Enter VM Exit LOCKowner: VCPU 1VM ExitSPIN WAIT !!!

#### w/ PAUSE-Loop Exit

VCPU 1

VCPU 2

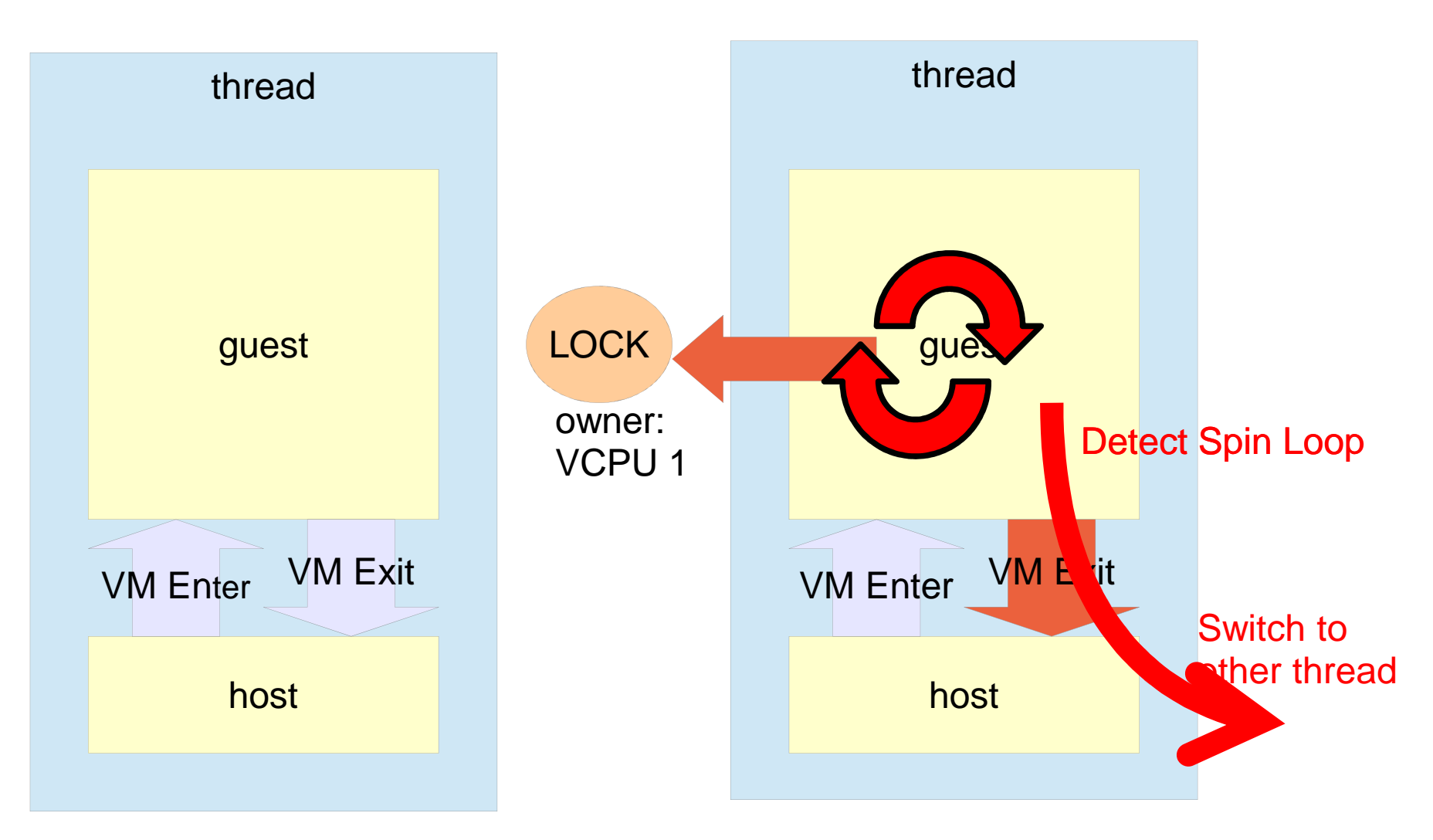

## HvNotifyLongSpinWait

- ●HYPER-V hypercall API
- ● Explicit scheduler hint from virtualization-aware guest OS
- ● cf. "Hypervisor Top Level Functional Specification v1.0.docx"
- ● KVM handles this in the same way as PAUSE-Loop Exit

## PAUSE Loop-Exit

●kvm\_intel module options

ple\_window=ple\_gap=

## TPR

- ●Task Priority Register
- ●Resides in Local APIC
- ● Controls interrupt acceptance
	- Larger value blocks more interrupts
- ● Many ways to access
	- Local APIC
	- RDMSR/WRMSR
	- MOV CR8

## TPR

- ● Some OSes updates TPR very frequently
	- Windows
		- ●A workaround: disable ACPI
- ● Others don't use TPR at all
	- Linux
	- NetBSD

## TPR shadow

- ● Redirect TPR traffic to virtual APIC memory w/o VM Exit
- ● VM Exit only if TPR value drops below the threshold in VMCS
- ●aka FlexPriority

## **TPR shadow**

• kvm\_intel module option

flexpriority=1

## PV devices, PV drivers

- ● Emulation of "real" devices is complex, and often inefficient
- ● Virtual devices for virtualization-aware guests
	- virtio
		- net
		- ●blk
	- PV clock
	- balloon

...

PV ticket lock

## virtio

- ●"Virtio PCI Card Specification v0.9.4 DRAFT"
- ● Virtual PCI devices for virtual environments
	- Vendor ID 1AF4 Qumranet
	- Device ID 1000 103F
	- Subsystem Vendor ID
		- 1 **Network card**
		- 2 **Block device**
		- ●...
- ●Not specific to KVM

#### virtio-net

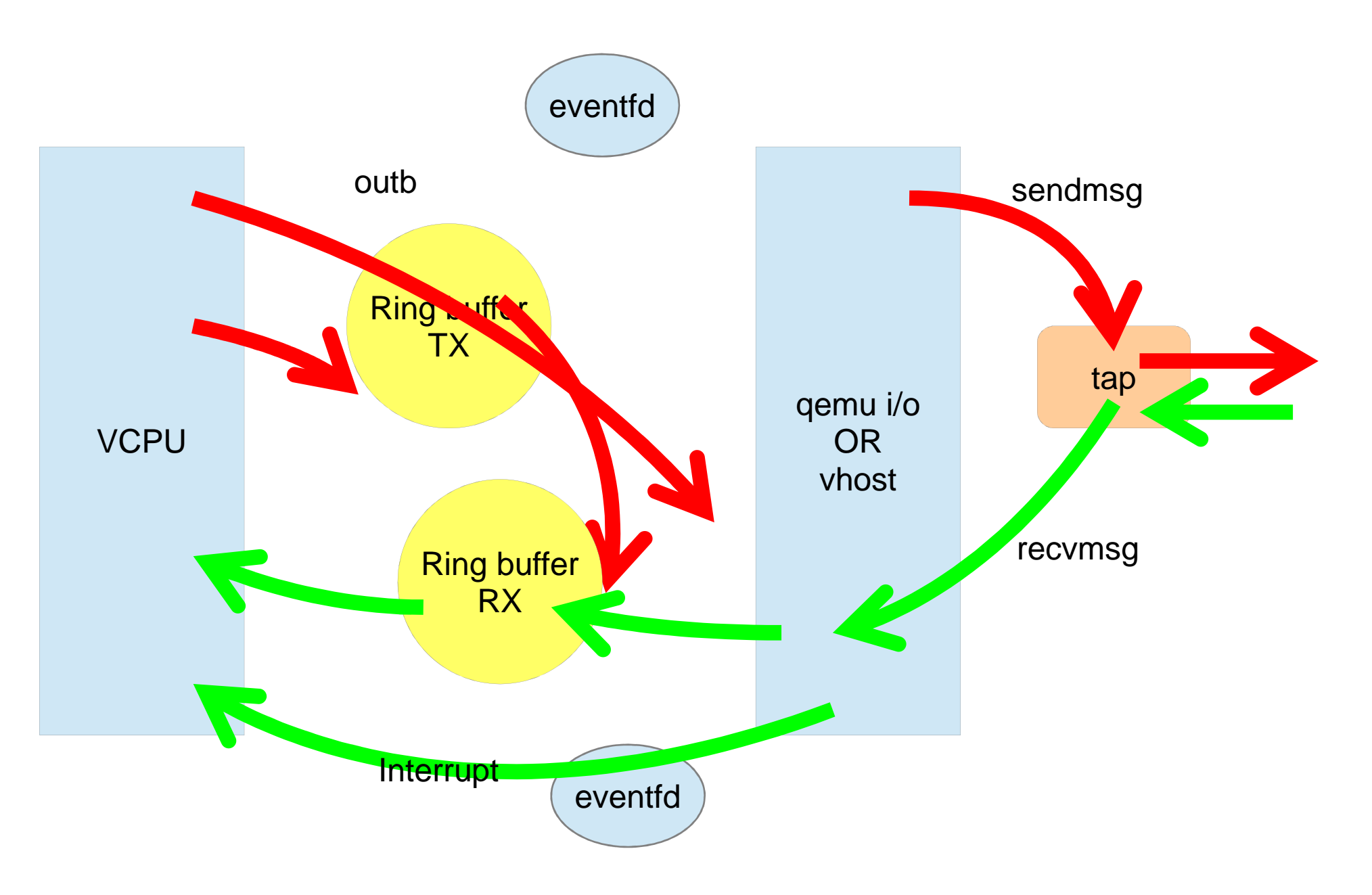

## virtio

• gemu options

-device virtio-net-pci,.....

-device virtio-blk-pci,.....

-device virtio-balloon-pci,.....

## PV Clock

- ● Before VM Enter, host writes:
	- TSC at last update (tsc\_timestamp)
	- $\,$ ns since boot (system\_timestamp)
	- TSC rate (tsc\_to\_system\_mul, tsc\_shift)
- ● Guest reads the above and calculates:
	- system\_timestamp +
	- (((rdtsc() tsc\_timestamp) \* tsc\_to\_system\_mul)
	- >> tsc\_shift)

## Ballooning

- ●Thin-provisioning, Overcommit
- ● Reduce the amount of guest memory w/o requiring the guest OS to support memory hot removal

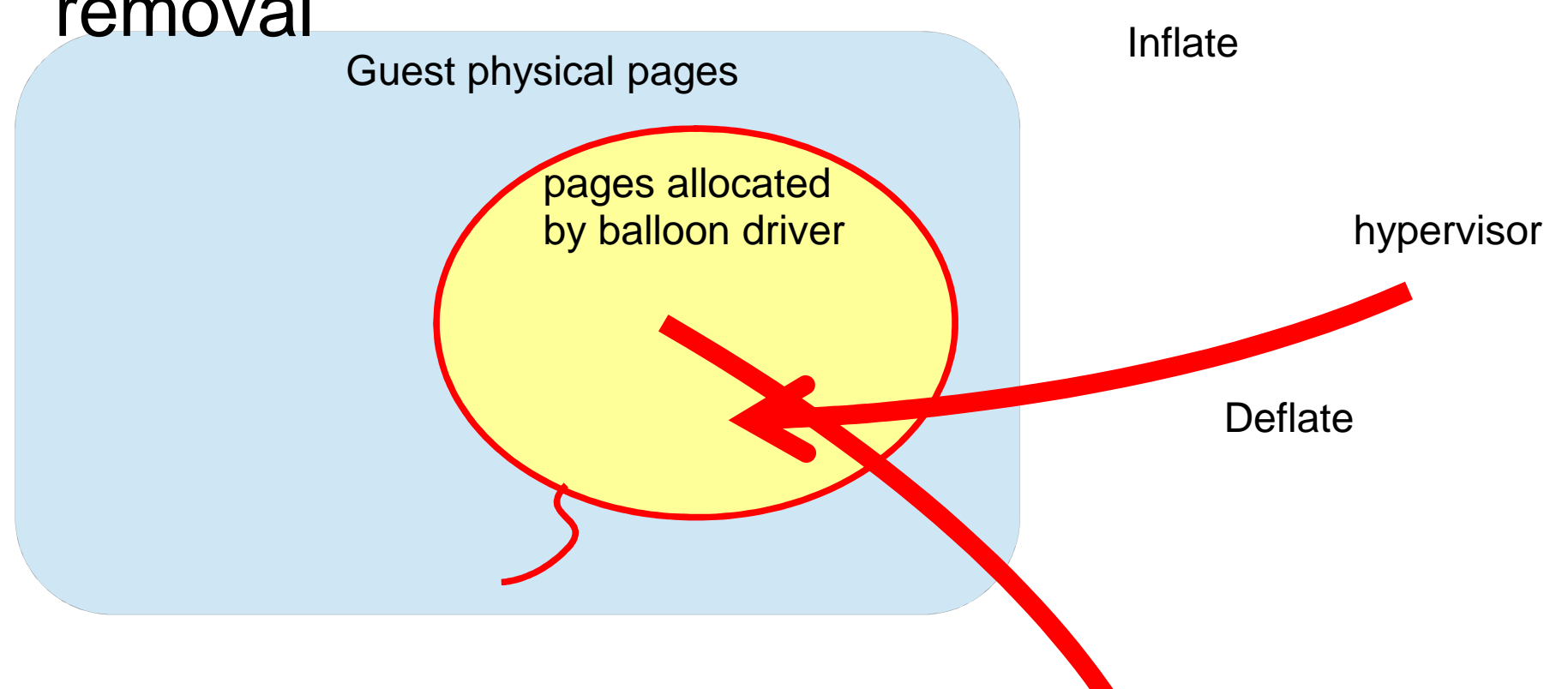

### virtio balloon

- ● Balloon operations are translated to madvise on qemu-kvm process space
	- Inflate -> madvise(MADV\_DONTNEED)
		- ●• NOTE: on Linux, DONTNEED <mark>discards</mark> data
	- Deflate -> madvise(MADV\_WILLNEED)

## virtio balloon

●qemu options

-device virtio-balloon-pci,.....

●qemu monitor commands

balloon

info balloon

## Ticket locks

- ● A lock consists of 2 counters
	- –TAIL
	- –– HEAD

## Ticket locks

- ●• Initialize
	- $-$  TAIL  $=$  HEAD  $=$  0
- ● Acquire
	- $\sf LOCAL\_COPY\_OF\_TAIL = TAIL$ 
		- ●• "ticket"
	- $-$  TAIL  $+= 1$
	- Wait until HEAD == LOCAL\_COPY\_OF\_TAIL
- ● Release
	- $-$  HEAD  $+= 1$

## Ticket locks

- ●FIFO behaviour is desirable for fairness
- ● But horrible worst-case performance for virtualized environment
	- Hypervisor doesn't know the FIFO order
- ●Disabled for KVM guests
### PV ticket locks

- ● Used for Xen
	- KVM version is still under development
- ●HALT instead of spin
- ● Upon unlock, issue an explicit hypercall to wake up waiters

### PV ticket locks

- ● Acquire
	- $\sf LOCAL\_COPY\_OF\_TAIL = TAIL$ 
		- ●• "ticket"
	- $-$  TAIL  $+= 1$
	- HALT until HEAD == LOCAL\_COPY\_OF\_TAIL
- ● Release
	- $-$  HEAD  $+= 1$
	- Hypercall to unHALT waiters

## Async PF (problem)

- ●Guest memory can be swapped out in host OS
- ●Access to the memory makes VCPU block
- ● During swap-in, the VCPU can't do anything useful

# Async PF (FV guest)

- ● Perform swap-in in a separate worker thread in host OS and make VCPU block as if it "HLT"
	- KVM\_REQ\_APF\_HALT
- ● A halted VCPU can serve virtual interrupts
	- Thus, if lucky enough, can switch to another guest thread, which might be able to run without the swapped-out memory

# Async PF (PV guest)

- ●• If supported by a guest
	- MSR\_KVM\_ASYNC\_PF\_EN
- ● Explicitly notify guest
	- Per-VCPU mailbox; apf\_reason
		- ●KVM\_PV\_REASON\_PAGE\_NOT\_PRESENT
		- ●KVM\_PV\_REASON\_PAGE\_READY
	- Exception #14 (page fault)
- ● Allows PV-aware-guest block and unblock its threads

### Guest OS PV support

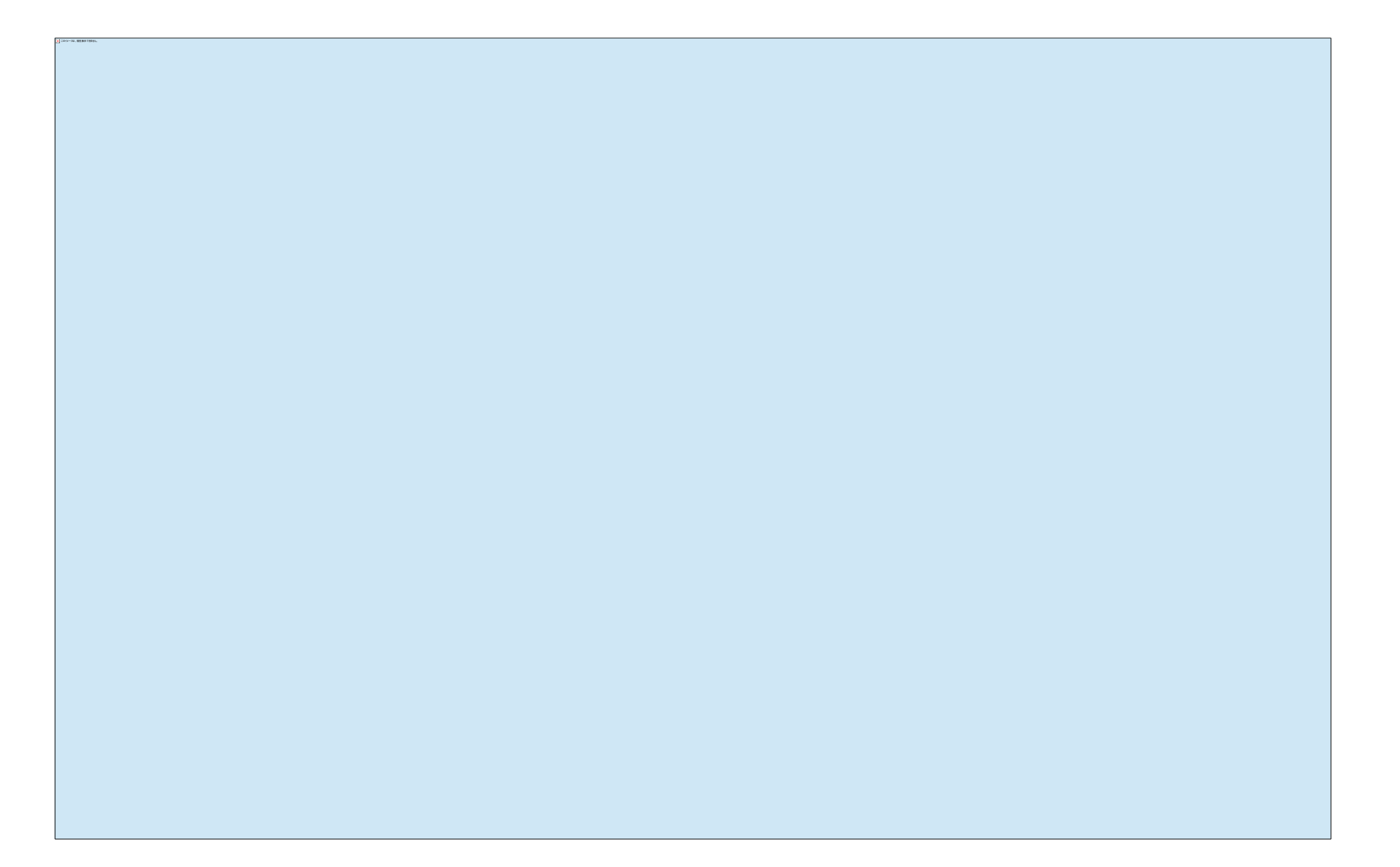

### Misc Linux features used by KVM

- ●• vhostnet
- ●• eventfd
- ●Linux native AIO (libaio)
- ●signalfd

#### vhostnet

- ● Move virtio queue handling from userland (qemu) to kernel thread (vhost)
- ●• Improve perfomance, mainly latencies

#### vhostnet

●qemu options

-netdev .....,vhost=on

### eventfd

- ●int eventfd(unsigned int initval, int flags)
- ●pollable

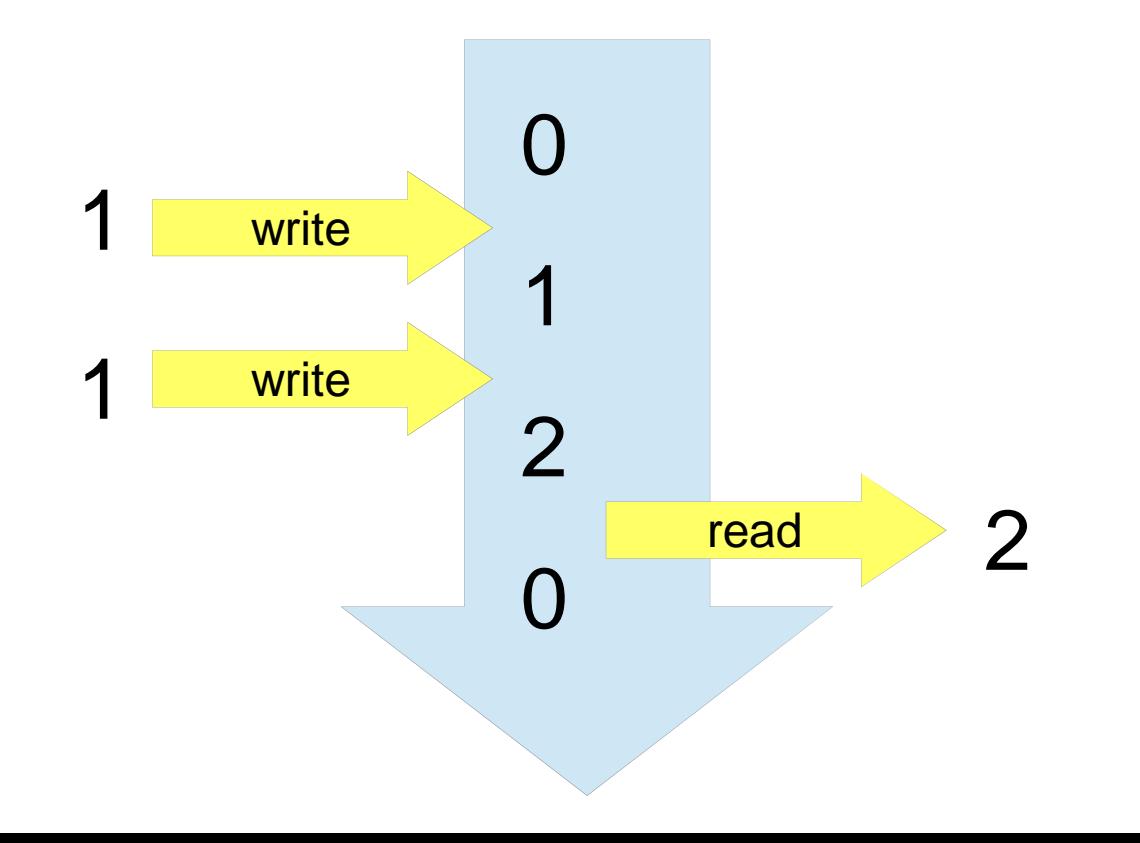

## libaio

- ●Kernel-supported AIO
- ●API different from POSIX AIO

## signalfd

- ● int signalfd(int fd, const sigset\_t \*mask, int flags);
- ●receive signals via a descriptor

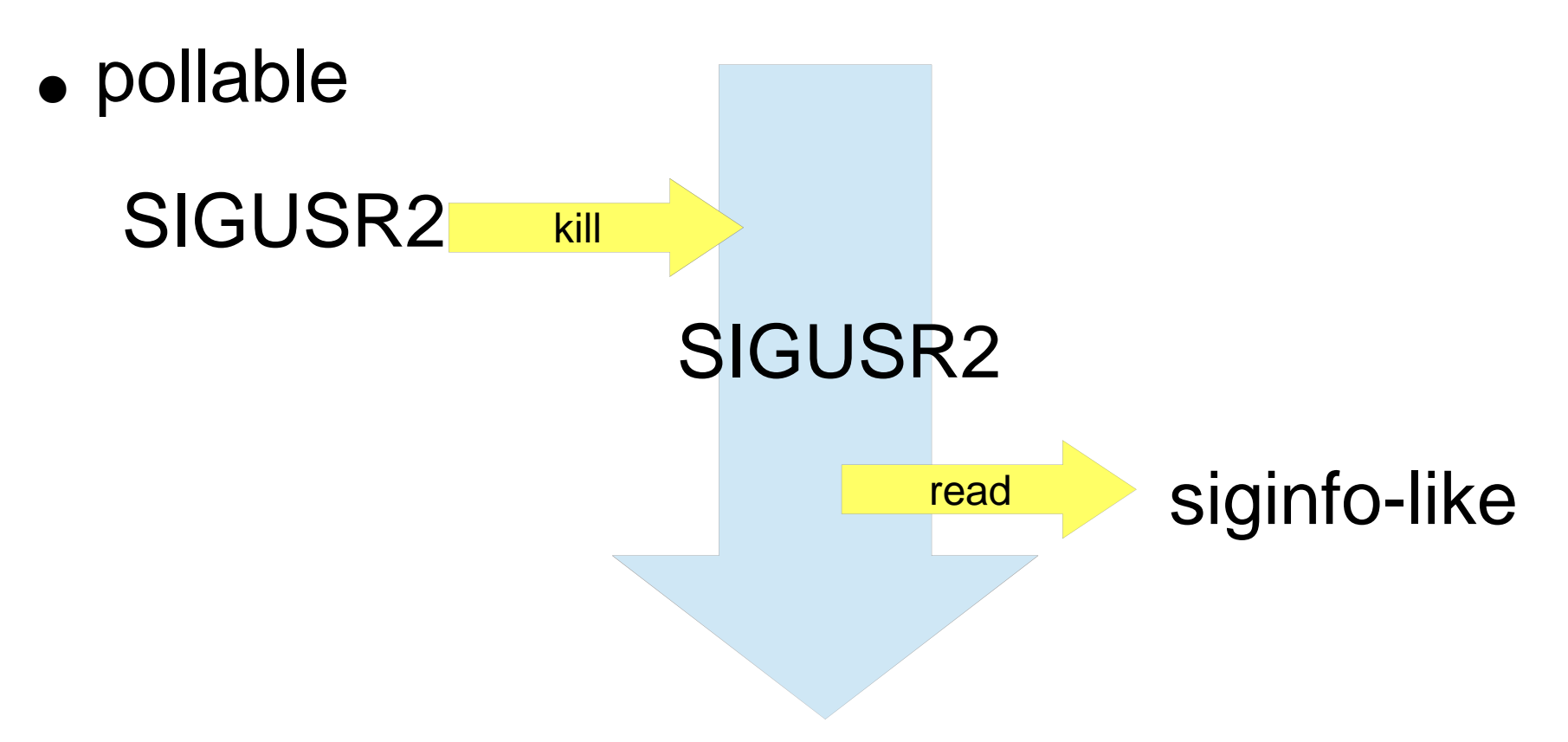

#### Example: entering guest

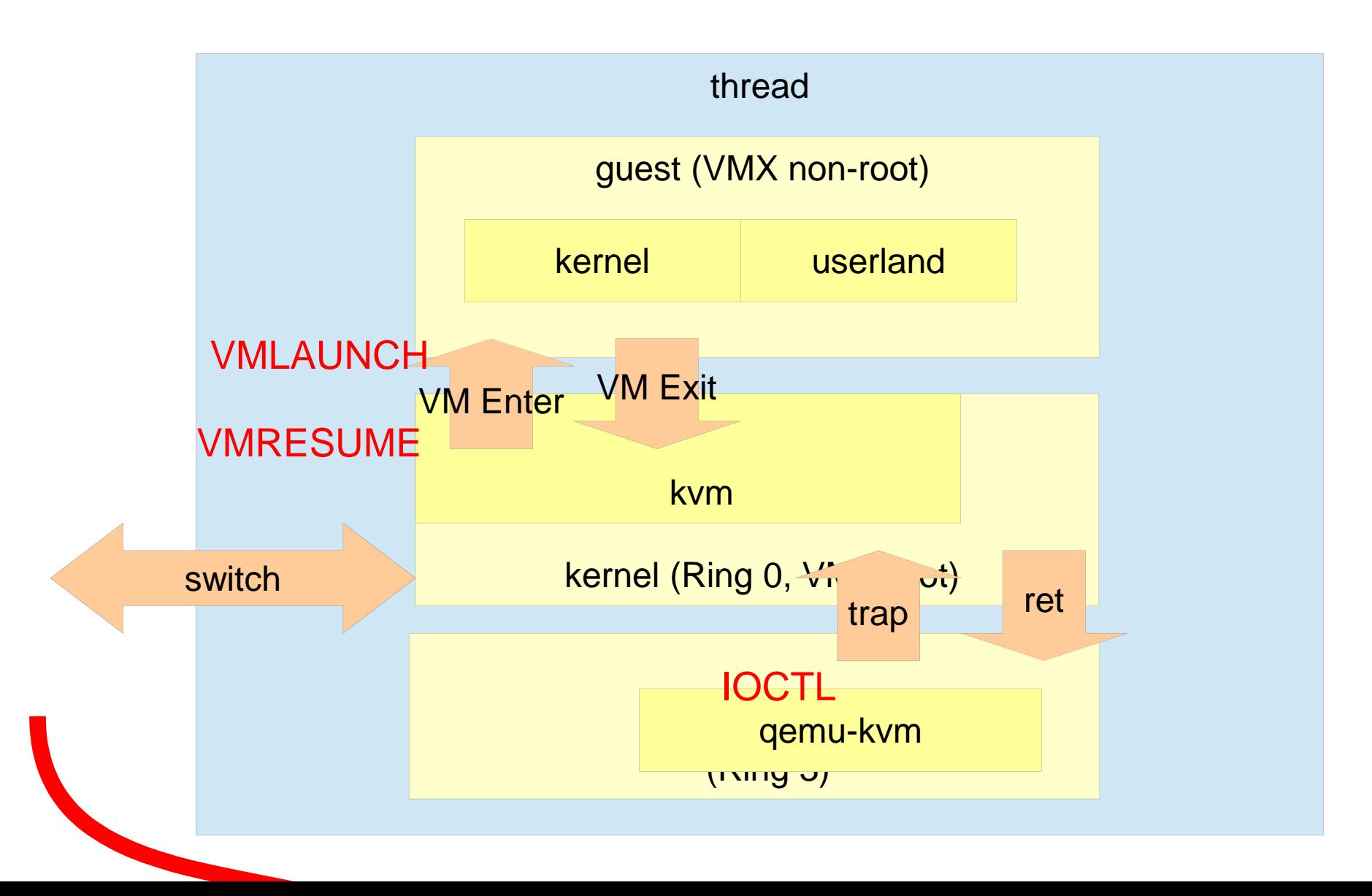

#### Example: guest system call

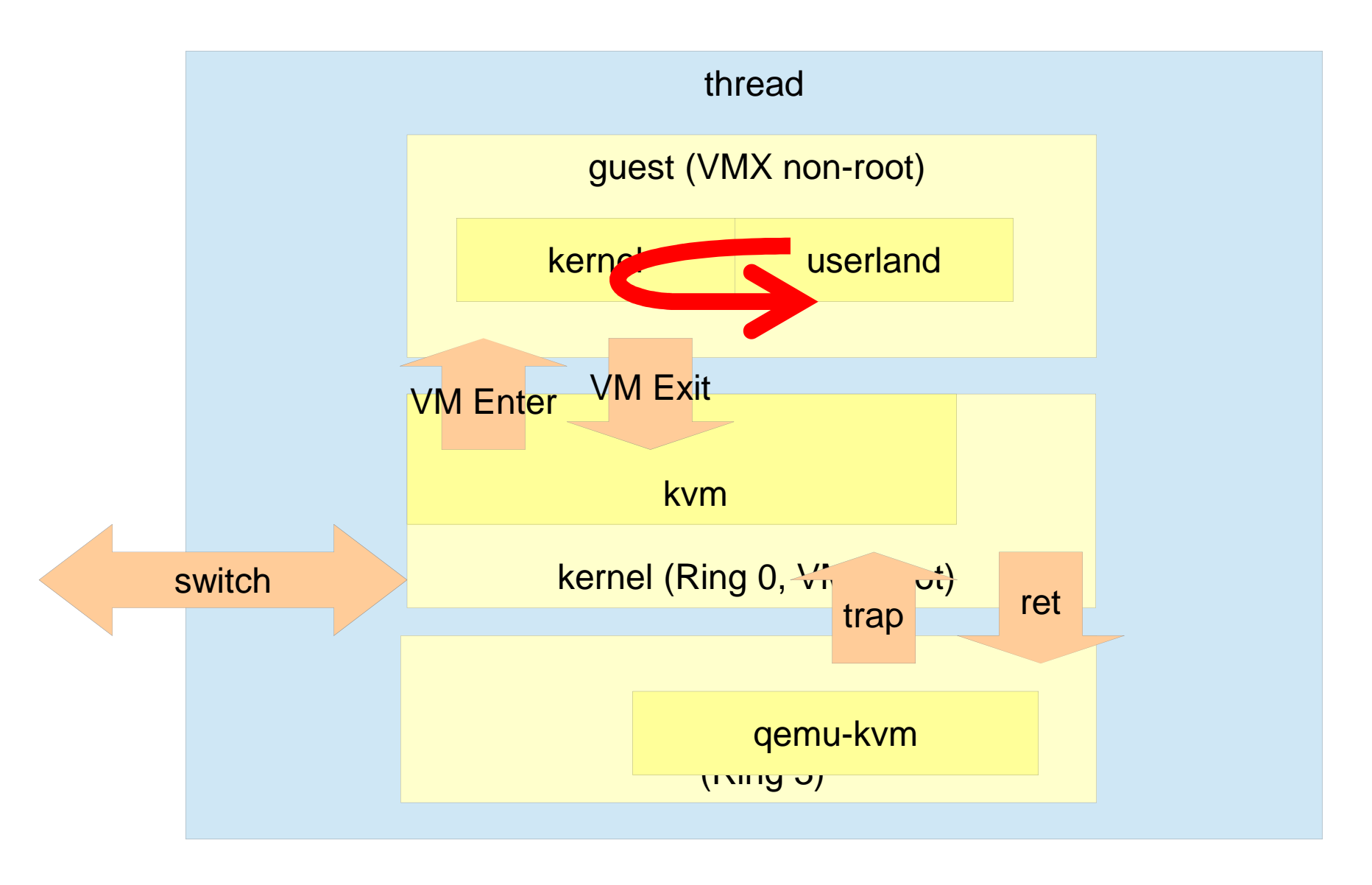

### Example: guest I/O (qemu)

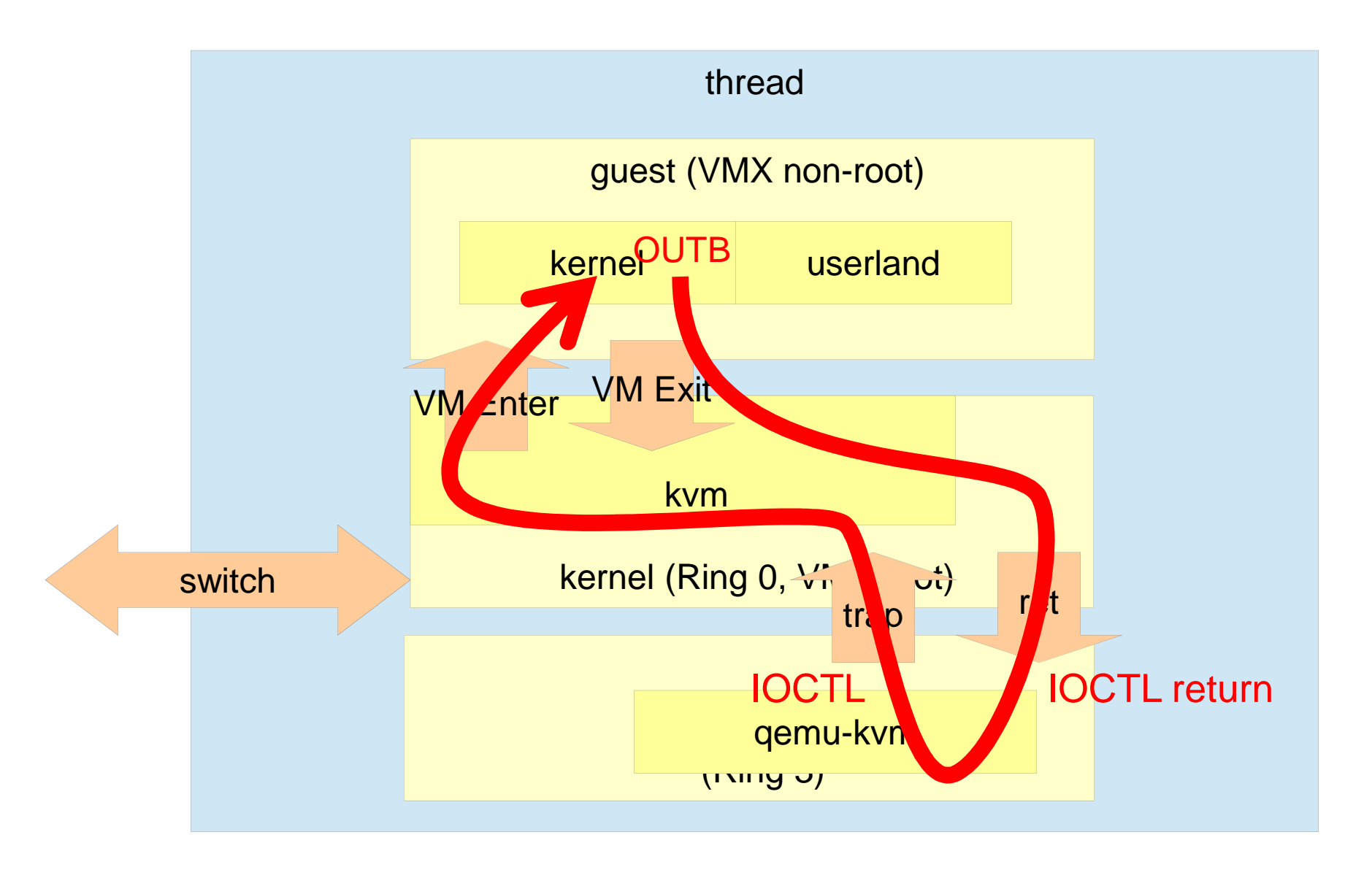

### Example: guest I/O (vhost)

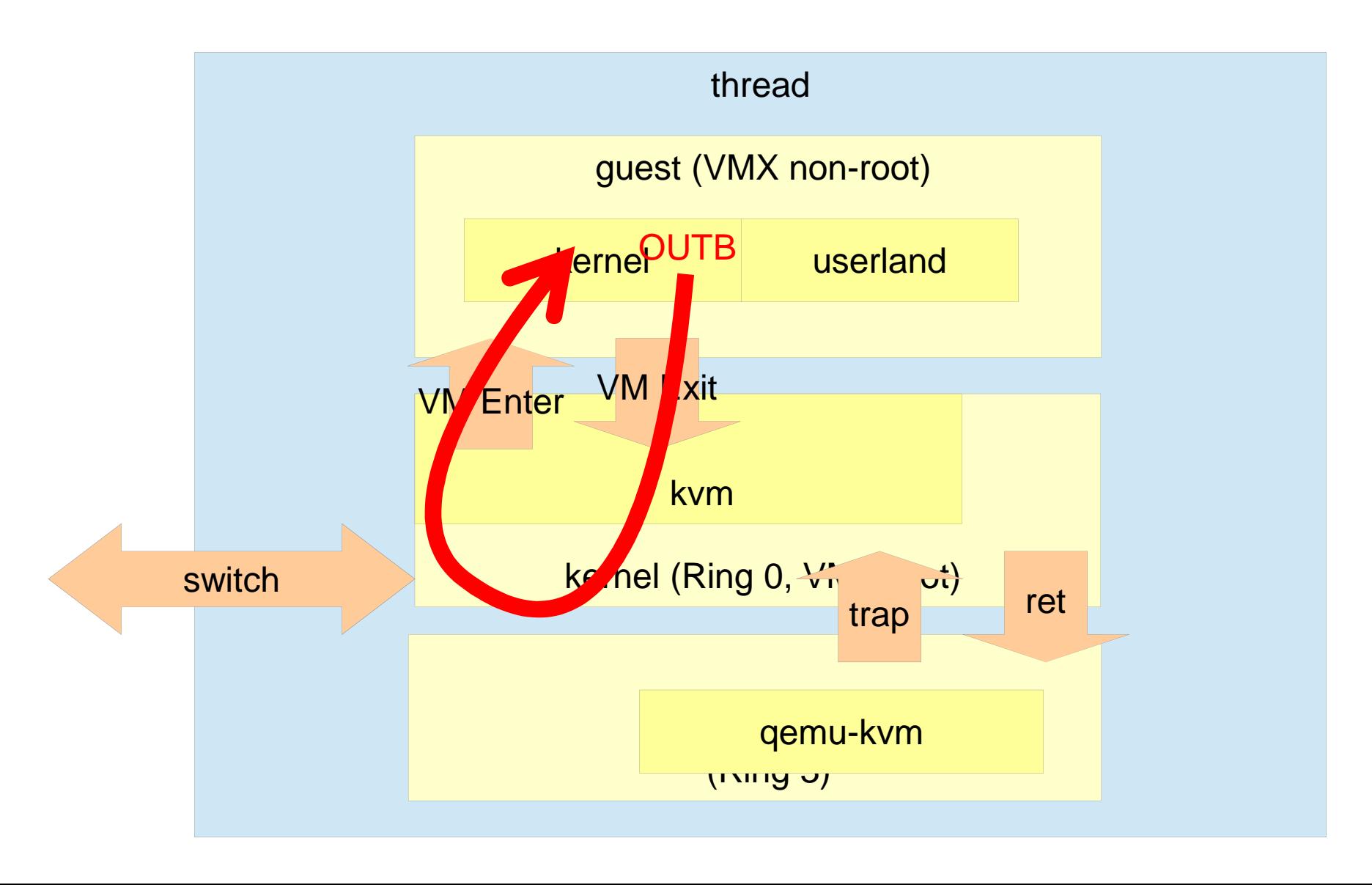

#### Example: real interrupt

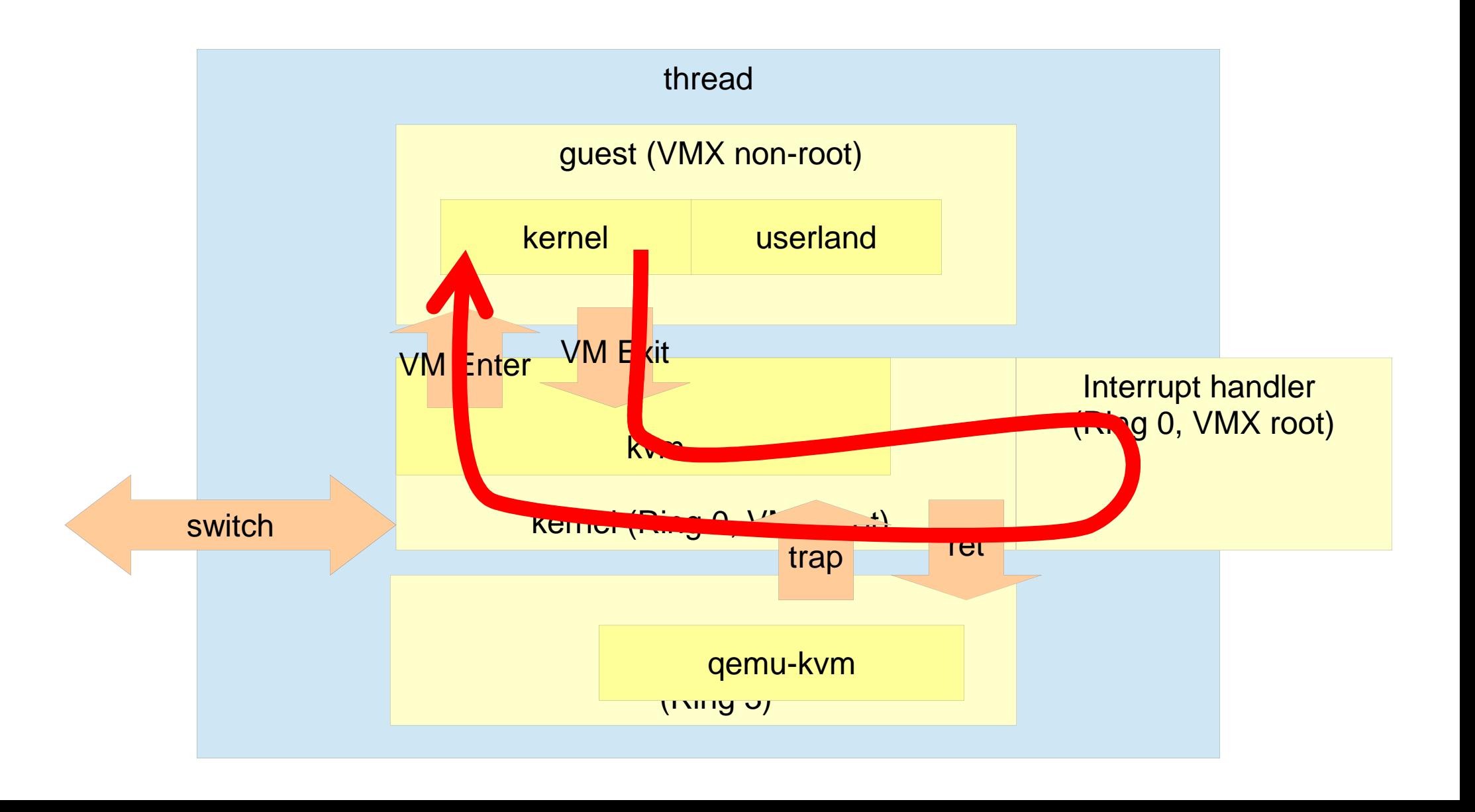

#### Example: guest interrupt

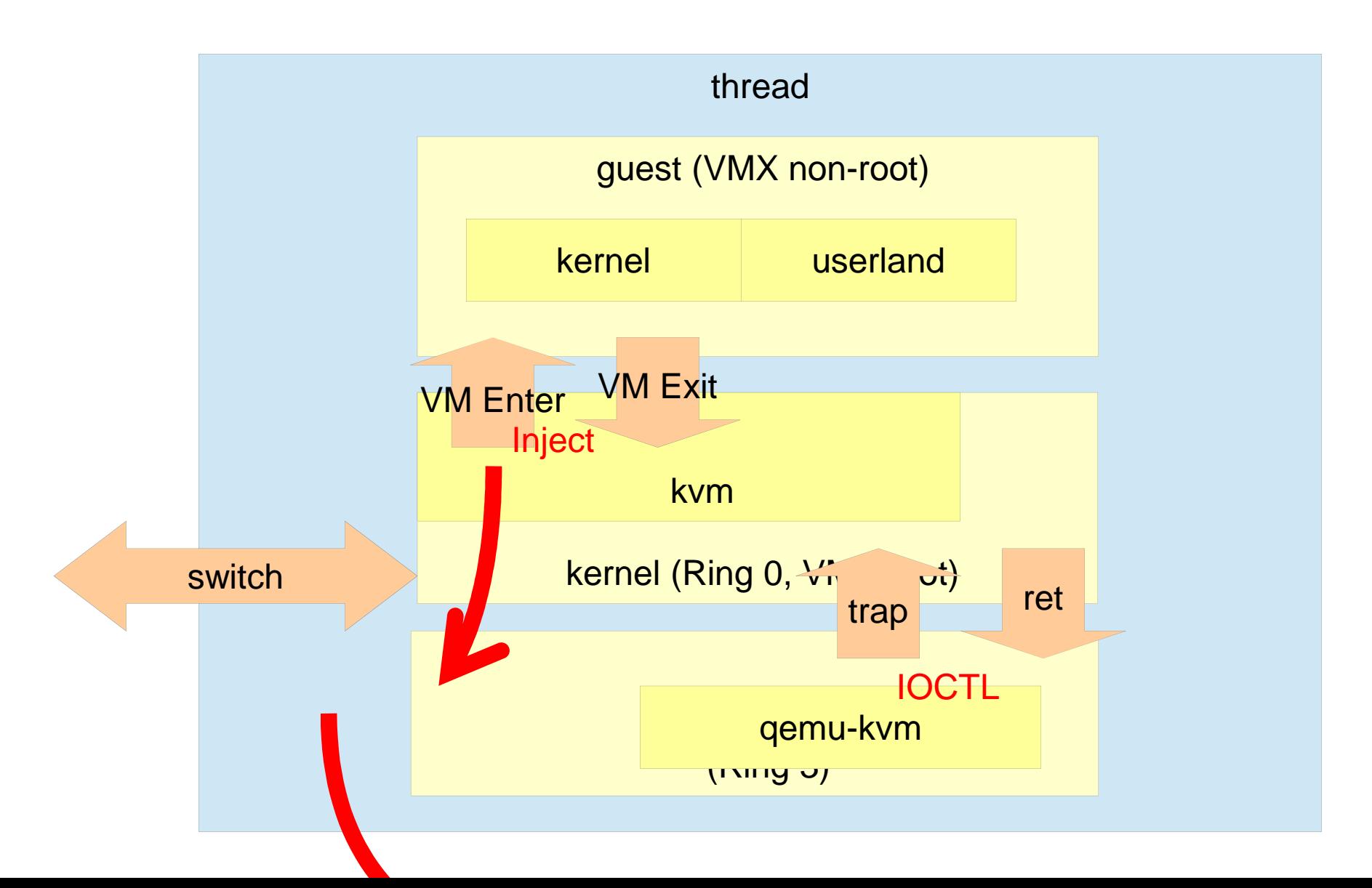

### Example: guest DMA

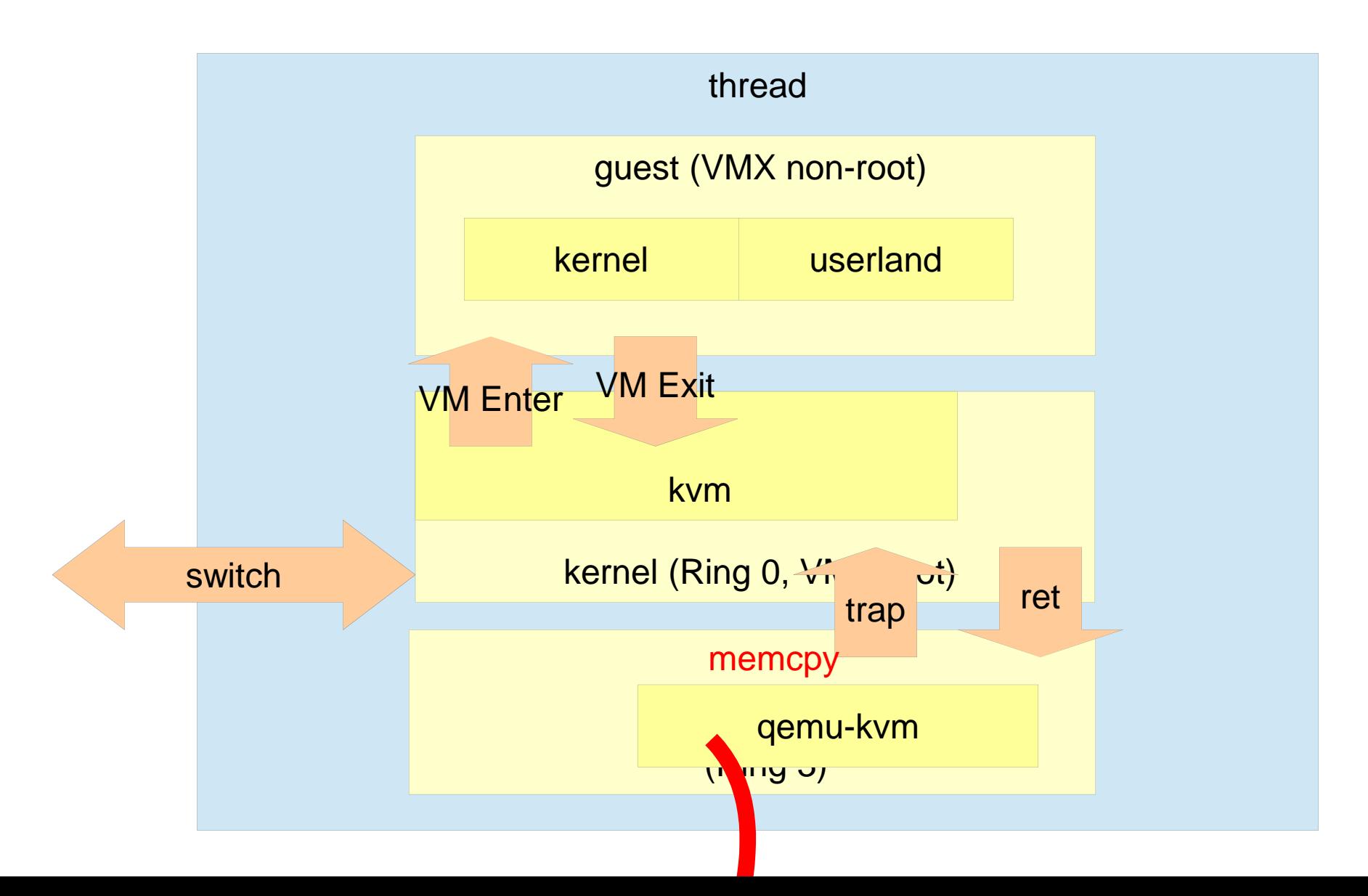

●Move a VM to another host over a network link

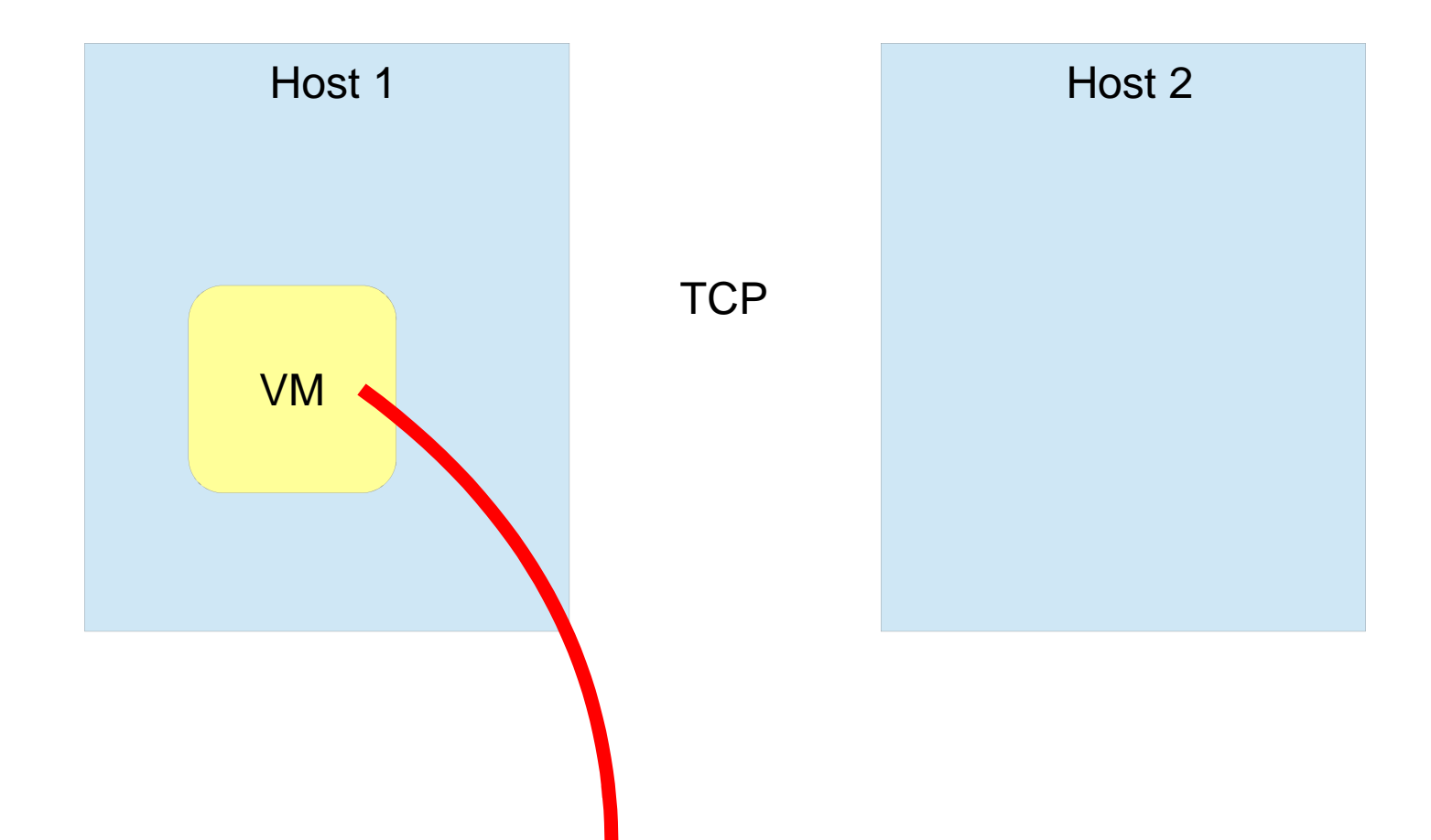

- ● Naive way
	- Stop VM
	- Transfer VM
		- ●• device state
		- ●transfer memory <- EXPENSIVE!
	- Start VM

- ● pre-copy (current qemu-kvm implementation)
	- Transfer VM (1)
		- ● $\bullet\,$  enable dirty page tracking
		- ●• transfer clean memory
	- Stop VM
	- Transfer VM (2)
		- ●• device state
		- ●transfer dirty memory <- expected to be small
	- Start VM

## Dirty page tracking

- ● Detect and report modification of guest pages
	- Trap modifications by removing write access from shadow page table entries or EPT
	- Record the modified pages in a bitmap
	- IOCTL to query and clear the bitmap
- ● Used for
	- Live migration
	- Emulation of frame buffer devices

- ● post-copy
	- Stop VM
	- Transfer VM (1)
		- ●• device state
	- Start VM
	- Transfer VM (2)
		- ●background / on-demand transfer of memory

# Live migration (disk)

- ● Disk is even more expensive to transfer than memory
- ● Common techniques
	- Share a disk among hosts
		- ●iSCSI, SAN, NFS, ...
	- Keep disks in-sync
		- ●NBD, ...
	- Copy disk on migration
		- ●qemu block migration (migrate -b)

## Live migration w/ block migration

- Transfer VM (1)
	- ● $\bullet\,$  enable dirty page tracking
	- ● $\bullet\,$  enable  $\operatorname{\sf{dirty}}$  disk block tracking
		- in-core dirty bitmap similar to memory
	- ●• transfer clean memory
	- ●• transfer clean disk blocks
- Stop VM
- Transfer VM (2)
	- ●• device state
	- ●transfer dirty memory <- expected to be small
	- ●transfer dirty disk blocks <- expected to be small
- –Start VM